Document Version 5.2 Authors: Peter Jacob (pej), Mike Großmann (mig)

# <span id="page-0-0"></span>I. BREXX/370 User's Guide

This user's guide documents only changes and amendments to the official BREXX User's manual. For the BREXX standard functions and commands refer to [Vassilis N. Vlachoudis](http://home.cern.ch/~bnv) BREXX documentation at <https://ftp.gwdg.de/pub/languages/rexx/brexx/html/rx.html>

# A. Some Notes on BREXX Arithmetic Operations

<span id="page-0-1"></span>BREXX stores numeric values in the appropriate type format. The benefit compared to saving it as strings is a significant performance improvement during calculations. As the expensive string to numeric conversion before and vice versa after arithmetic operations is omitted; this allows speedy calculations without the required conversion overhead.

BREXX supports two numeric types:

# <span id="page-0-2"></span>Integer

Integers are stored in 4 bytes a full word (LONG), this means their range is from -2,147,483,648 to +2,147,483,647

# <span id="page-0-3"></span>Decimal Numbers

Decimal Numbers (decimal numbers with a fractional part) are represented in the double-precision floatingpoint format (doubleword), the length is 8 bytes consisting of an exponent and the significand (fraction). It consists of 56 bits for the fraction part, a 7-bit exponent and one-bit for the sign. This representation is IBMspecific and differs slightly from the IIEE 754 floating-point standard.

The precision of floating-point numbers is not as good as decimal packed numbers which are not supported in BREXX (nor in REXX). This means, for example, 2.0 might be stored as 19999999999999999e-17, or for 5.0 you will is stored as 50000000000000003e-17; this is not an error, but the usual behaviour for floating-point numbers. It is caused by the conversion between the numbers of base 10 to base two a bit-exact reversibility is not always given. This effect may build up during arithmetic calculations.

# <span id="page-1-0"></span>II. Calling external REXX Scripts or Functions

Due to the extended calling functionality in the new version, importing required REXX scripts is no longer necessary. You can now call any external REXX script directly.

# A. Primary REXX Script location via fully qualified DSN

<span id="page-1-1"></span>If you call a REXX script using a fully qualified partitioned dataset (PDS) member name, it must be present in the specified PDS. You can also use a fully qualified sequential dataset name that holds your script. If it is not available, an error message terminates the call. In TSO you can invoke your script using the REXX or RX commands.

Example:

**RX 'MY.EXEC(MYREX)'** if the script resides in a PDS, alternatively:

<span id="page-1-2"></span>**RX 'MY.SAMPLE. REXX'** if it is a sequential dataset

# B. Location of the Main REXX script via PDS search (TSO environments)

In TSO environments the main script can be called with the RX or REXX command. The search path for finding your script is SYSUEXEC, SYSUPROC, SYSEXEC, SYSPROC. At least one of these needs to be pre-allocated during the TSO logon. It is not mandatory to have all of them allocated. It depends on your planned REXX development environment. The allocations may consist of concatenated datasets.

# C. Running scripts in batch

<span id="page-1-3"></span>In batch, you can use the delivered RXTSO or RXBATCH JCL procedure and specify the REXX script and its location to execute it. There is no additional search path used to locate it.

# D. Calling external REXX scripts

<span id="page-1-4"></span>It is now possible to call external REXX scripts, either by:

**CALL your-script parm1, parm2...** or by function call:

# **value=your-script(parm1,parm2,…)**

The call might take place from within your main REXX, or from a called subroutine. The search of the called script is performed in the following sequence:

- Internal sub-procedure or label (contained in the running REXX script)
- current PDS (where the calling REXX originated) $1$
- from the delivered BREXX.RXLIB library, which then needs to be allocated with the DD-name RXLIB

 $1$  only from the 1<sup>st</sup> library within a concatenation (this limitation may be lifted in a forthcoming release)

# E. Variable Scope of external REXX scripts

<span id="page-2-0"></span>If the called external REXX does not contain a procedure definition, all variables of the calling REXX are accessible (read and update). If the called REXX creates new variables, they are available in the calling REXX after the control is returned. Vice versa the called Rexx knows all the procedures and labels used so far, this means you can define "call-back" procedures usable by the called REXX.

# <span id="page-3-1"></span><span id="page-3-0"></span>III. BREXX MVS Functions

# A. Host Environment Commands

## <span id="page-3-2"></span>ADDRESS MVS

Interface to certain REXX environments such as VSAM and EXECIO

# <span id="page-3-3"></span>ADDRESS TSO

Interface to the TSO commands, e.g. LISTCAT, ALLOC, FREE, etc.

Using the ADDRESS TSO command requires a TSO command processor module of the specified name. It will be called using the normal MVS conventions. If the module can't be loaded an error message will be displayed:

```
Error: Command TIME not found
1 - ADDRESS TSO TIME
+++ RC(-3) +++
```
Any parameter for the module is supplied to the module in the CPPL format.

TSO does some internal routing e.g. TIME, which is not a command processor module but will output the current time if performed in plain TSO. The BREXX command ADDRESS TSO TIME will lead to an error.

## <span id="page-3-4"></span>ADDRESS COMMAND **'CP host-command'**

Interface to the host system in which your MVS3.8 is running. Typically it is Hercules or VM370. For communication, a Hypervisor call is performed. The request must be enabled on the host system, or else you don't receive a result.

The result of the command is displayed on the screen, but can be trapped in a stem by the OUTTRAP command:

```
call outtrap('myresult.') 
ADDRESS COMMAND 'CP help' 
call outtrap('off') 
/* result is stored in stem myresult. */
do i=1 to myresult.0
    Say myresult.i
end
```
Some Hercules commands:

**ADDRESS COMMAND 'CP HELP'** to get a list of Hercules commands

```
HHC01603I 
HHC01602I Command Description
HHC01602I ---------------- ----------------------------------
HHC01602I !message *SCP priority message
HHC01602I # Silent comment
```
HHC01602I \* Loud comment HHC01602I .reply \*SCP command HHC01602I ? alias for help ...

HHC01602I abs \*Display or alter absolute storage HHC01602I aea Display AEA tables HHC01602I aia  $\qquad$  Display AIA fields

# **ADDRESS COMMAND 'CP DEVLIST'** shows a list of all active devices

```
HHC02279I 0:010C 3505 jcl/dummy ascii trunc eof IOÝ2¨ open 
HHC02279I 0:010D 3525 pch/pch10d.txt ascii IOÝ2¨ open 
HHC02279I 0:0131 2314 dasd/sort01.131 Ý203 cyls¨ Ý0 sfs¨ IOÝ1570¨ open 
HHC02279I 0:0132 2314 dasd/sort02.132 Ý203 cyls¨ Ý0 sfs¨ IOÝ1278¨ open 
HHC02279I 0:0133 2314 dasd/sort03.133 Ý203 cyls¨ Ý0 sfs¨ IOÝ1262¨ open 
...
```
And many others:

#### **ADDRESS COMMAND 'CP clocks'**

```
HHC02274I tod = DA19F16BF4009020 2021.214 07:49:10.743049 
HHC02274I h/w = DA19E402B9C09020 2021.214 06:49:10.743049 
HHC02274I off = 00000D693A400000 0.000 01:00:00.000000 
HHC02274I ckc = DA19F16BF9400000 2021.214 07:49:10.764544 
HHC02274I cpt = 7FFFFFE45026B700 
HHC02274I itm = EAB2A163 14:14:30.510471
```
If you run under the control of VM370 you can run VM commands

**ADDRESS COMMAND 'CP vm-command'**

#### <span id="page-4-0"></span>ADDRESS FSS

Interface to the Formatted Screen Services. Please refer to BREXX370\_Formatted\_Screens\_V2R5M2.pdf contained in the installation zip file.

**The following host environments enable you to call external programs. The difference is the linkage conventions, and how input parameters are treated.**

#### <span id="page-4-1"></span>ADDRESS LINK/LINKMVS/LINKPGM

Call external an external program. The linkage convention of the called program can be found here:

[The LINK and ATTACH host command environments \(ibm.com\)](https://www.ibm.com/support/knowledgecenter/SSLTBW_2.3.0/com.ibm.zos.v2r3.ikja300/ikja30030.htm)

#### <span id="page-4-2"></span>ADDRESS LINKMVS

Call external an external program. The linkage convention of the called program can be found here:

[The LINKMVS and ATTCHMVS host command environments \(ibm.com\)](https://www.ibm.com/support/knowledgecenter/SSLTBW_2.3.0/com.ibm.zos.v2r3.ikja300/ikja30031.htm)

#### Example:

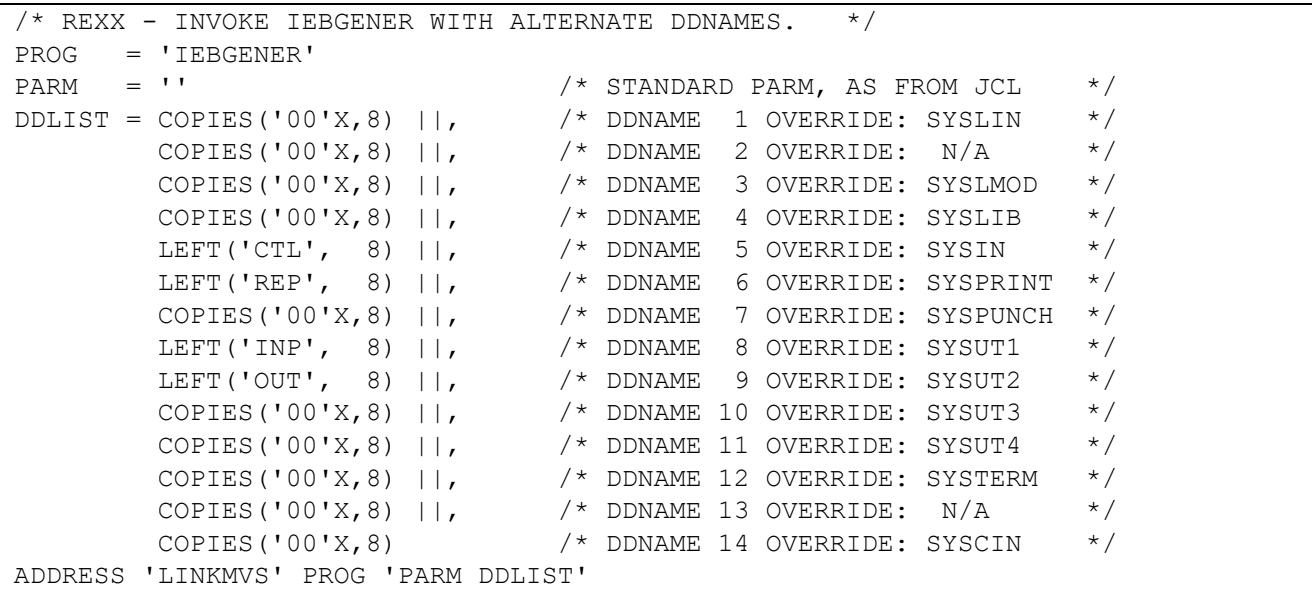

#### <span id="page-5-0"></span>ADDRESS LINKPGM

Call external an external program. The linkage convention of the called program can be found here:

[The LINKPGM and ATTCHPGM host command environments \(ibm.com\)](https://www.ibm.com/support/knowledgecenter/SSLTBW_2.3.0/com.ibm.zos.v2r3.ikja300/ikja30034.htm)

#### <span id="page-5-1"></span>ADDRESS ISPEXEC

support calls functions to Wally Mclaughlin ISPF for MVS on Hercules (e.g. TK4-). The functions supported depend on the functionality implemented in his API.

#### Example:

```
ADDRESS ISPEXEC 
"CONTROL ERRORS RETURN" 
"DISPLAY PANEL(PANEL1)"
```
#### <span id="page-5-2"></span>**OUTTRAP**

If the commands write output to the terminal you can trap the output using the OUTTRAP command. This will re-direct it to a stem variable of your choice. Output produced by TSO full-screen macros cannot be trapped. OUTTRAP is not able to catch all output written to the terminal, it is depending on the style which is used to perform the write. It may also happen that functions using TSO services will stop the recording without an OUTTRAP('OFF').

```
call outtrap('lcat.') 
ADDRESS TSO 'LISTCAT LEVEL(PEJ)' 
call outtrap('off') 
/* listcat result is stored in stem lcat. */
```
do i=1 to lcat.0 Say lcat.i End

#### Result

```
NONVSAM ------- PEJ.BLOX 
      IN-CAT --- SYS1.UCAT.TSO 
NONVSAM ------- PEJ.BREXX.INST 
      IN-CAT --- SYS1.UCAT.TSO 
NONVSAM ------- PEJ.BREXX.INST2 
      IN-CAT --- SYS1.UCAT.TSO 
NONVSAM ------- PEJ.BREXX.NJE.INST2
      IN-CAT --- SYS1.UCAT.TSO 
NONVSAM ------- PEJ.CMDPROC 
      IN-CAT --- SYS1.UCAT.TSO 
NONVSAM ------- PEJ.CNTL 
      IN-CAT --- SYS1.UCAT.TSO 
NONVSAM ------- PEJ.DSSLOAD.JCL 
      IN-CAT --- SYS1.UCAT.TSO 
…
```
## <span id="page-6-0"></span>ARRAYGEN

Similar to OUTTRAP, ARRAYGEN records output and places it in a source array (SARRAY). The recording is stopped with an ARRAGEN('OFF'), returning, the source array number. Where array-number receives the created array number which can be processed with the SARRAY functions. ARRAYGEN the same limitations apply as for OUTTRAP.

```
call arraygen('ON') 
ADDRESS TSO 'LISTCAT LEVEL(BREXX)' 
s1=arraygen('OFF') 
call slist(s1)
```
Result

…

```
 Entries of Source Array: 0 
Entry Data 
-------------------------------------------------------
00001 NONVSAM ------- BREXX.$FIX.LINKAPF.NJE38.XMIT 
00002 IN-CAT --- SYS1.VMASTCAT 
00003 NONVSAM ------- BREXX.$FIX.LINKAPF.XMIT 
00004 IN-CAT --- SYS1.VMASTCAT 
00005 NONVSAM ------- BREXX.$FIX.LINKLIB.NJE38.XMIT 
00006 IN-CAT --- SYS1.VMASTCAT 
00007 NONVSAM ------- BREXX.$FIX.LINKLIB.XMIT 
00008 IN-CAT --- SYS1.VMASTCAT 
00009 NONVSAM ------- BREXX. $INSTALL. MASTER. CNTL
00010 IN-CAT --- SYS1.VMASTCAT
```
# B. Added BREXX Kernel functions and Commands

<span id="page-7-0"></span>These are MVS-specific BREXX functions implemented and integrated into the BREXX kernel code. For the standard BREXX functions take a look at the BREXX User's Guide.

## <span id="page-7-1"></span>1. General

## **ABEND(user-abend-code)**

ABEND Terminates the program with specified User-Abend-Code. Valid values for the user evening abend-code are values between 0 and 4095.

# **AFTER(search-string,string)**

The remaining portion of the string follows the first occurrence of the search-string within the string. If search-string is not part of the string an empty string is returned.

# **A2E(ascii-string) / E2A(ebcdic-string)**

Translates an ASCII string into EBCDIC and vice versa. Caveat: not all character translations are biunique!

# **BEFORE(search-string,string)**

The portion of the string that precedes the first occurrence of search-string within the string. If search-string is not part of the string an empty string is returned.

Example:

```
string='The quick brown fox jumps over the lazy dog' 
say 'String 'string
say 'Before Fox 'before('fox', string)
say 'After Fox 'after('fox', string)
```
result:

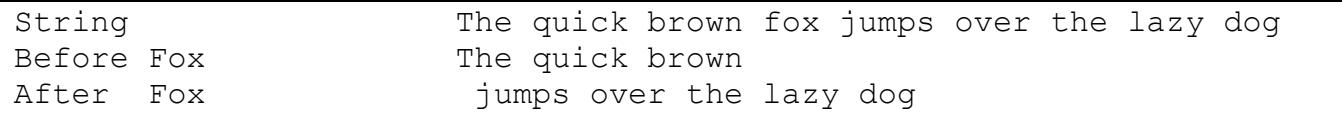

## **BLDL(program-name)**

Reports 1 if the program is callable via the active program library assignments (STEPLIB, JOBLIB, etc. DD statements). If it is not found, 0 is returned.

## **BASE64ENC(string)**

Encodes a string or a binary string into a Base 64 encoded string. It is not an encryption process; it is, therefore, not usable for storing passwords.

## **BASE64DEC(base64-string)**

### Decodes a base64 string into a string or binary string

#### Example:

```
str='The quick brown fox jumps over the lazy dog' 
stre=base64Enc(str) 
say 'Encoded 'stre 
strd=base64Dec(stre) 
say 'Original "'strd'"' 
say 'Decoded "'strd'"'
```
#### Result:

```
Encoded 44iFQJikiYOSQIKZlqaVQIaWp0CRpJSXokCWpYWZQKOIhUCTgamoQISWhw== 
Original "The quick brown fox jumps over the lazy dog" 
Decoded "The quick brown fox jumps over the lazy dog"
```
#### **B2C(bit-string)**

#### Converts bit string into a Character string

Examples:

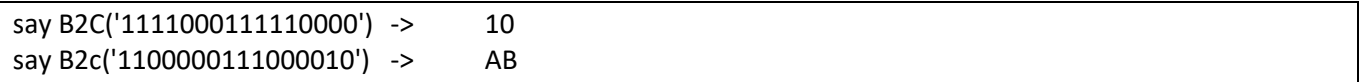

## **C2B(character-string)**

Converts a character string into a bit string

Example:

```
say c2x('64'x)c2B('64'x) -> 64 01100100
say c2x(10) c2B(10) -> F1F0 11110001111110000
say c2x('AB') c2B('AB') -> C1C2 1100000111000010
```
## **C2U(character-string)**

Converts a character string into an unsigned Integer string

```
Example: 
say c2d(' B5918B39'x) -1248752839 
say c2u(' B5918B39'x) 3046214457
```
## **D2P(number,length[,fraction-digit])**

D2P converts a number (integer or float) into a decimal-packed field. The created field is in binary format. The fraction digit parameter is non-essential, as the created decimal does not contain any fraction information, for symmetry reasons to the P2D function it has been added.

#### **P2D(number,length,fraction-digit)**

P2D converts a decimal-packed field (binary format) into a number.

# **CEIL(decimal-number)**

CEIL returns the smallest integer greater or equal to the the decimal number.

### **CONSOLE(operator-command)**

Performs an operator command, but does not return any output. If you need the output for checking the result, please use the RXCONSOL function.

# **ENCRYPT(string,password)** and **DECRYPT(string,password)**

Encrypts a string or decrypts an encrypted string via a password. The encryption/decryption method is merely XOR-ing the string with the password in several rounds. This means the process is not foolproof and has not the quality of RSA encryption.

```
a10='The quick brown fox jumps over the lazy dog'
a11=encrypt(a10,"myPassword") 
a12=decrypt(a11,"myPassword") 
say "original "a10 
say "encrypted "c2x(a11) 
say "decrypted "a12
```
#### **Result**

original The quick brown fox jumps over the lazy dog encrypted E361A8D7F001D537D0D6CDCAF9EFD83CCA00F984897FBD538AAF964CA80E2806D4310205CEFAC709C9EACB43 decrypted The quick brown fox jumps over the lazy dog

## **DEFINED('variable-name')**

Tests if a variable or STEM exists, to avoid variable substitution, the variable-name must be enclosed in quotes.

return values:

- -1 not defined, but would be an invalid variable name
- 0 variable-name is not a defined variable
- 1 variable-name is defined it contains a string
- 2 variable-name is defined it contains a numeric value

To test whether a variable is defined, you can use:

If defined('myvar')> 0 then …

## **DUMPIT(address,dump-length)**

DUMPIT displays the content at a given address of a specified length in hex format. The address must be provided in hex format; therefore, a conversion with the D2X function is required.

Example:

```
call mvscbs /* load MVS CB functions */ 
call dumpit d2x(tcb()),256
```
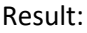

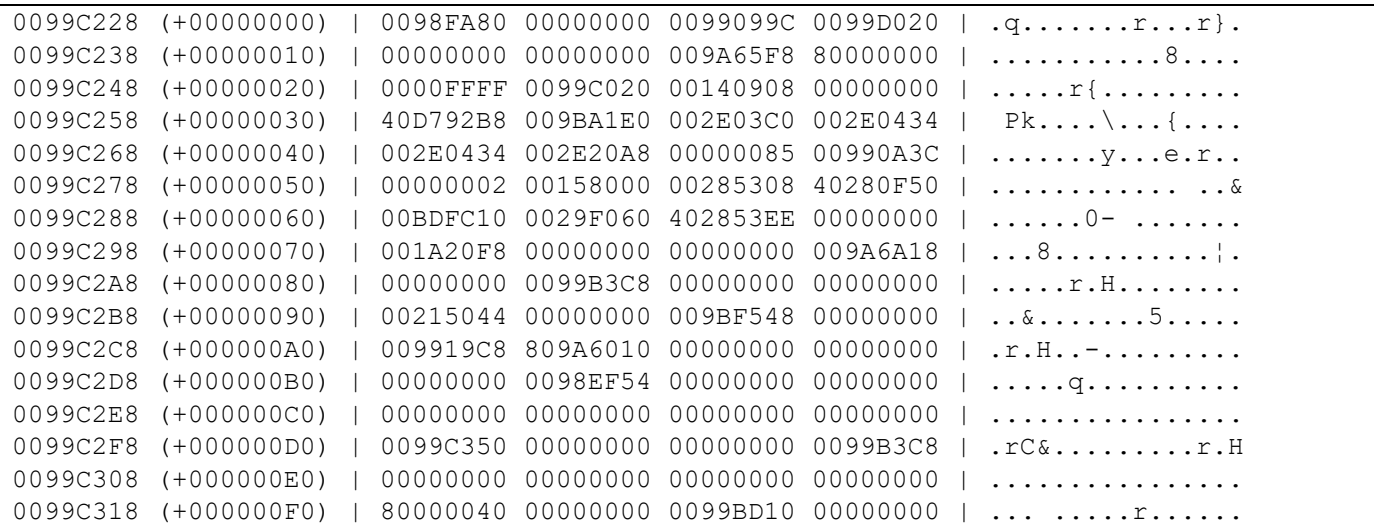

#### **DUMPVAR('variable-name')**

DUMPVAR displays the content of a variable or stem-variable in hex format; the displayed length is variablelength +16 bytes. The variable name must be enclosed in quotes.

If no variable is specified, all so far allocated variables are printed.

```
Example:
```

```
v21.1='Stem Variable, item 1' 
v21.2='Stem Variable, item 2' 
v21.3='Stem Variable, item 3'
```
#### **call DumpVAR('v21.1')**

```
Result:
```

```
002C2818 (+00000000) | E2A38594 40E58199 89818293 856B4089 | Stem Variable, i 
002C2828 (+00000010) | A3859440 F1000000 00000000 00000000 | tem 1..........
```
# **DATE([date-target-format],[date],[date-input-format])**

The integrated DATE function replaces the RXDATE version stored in RXLIB. RXDATE will be available to guarantee the consistency of existing REXX scripts. It may be removed in a future release

#### **Date defaults to today**

#### **Supported input formats**

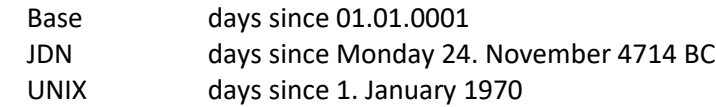

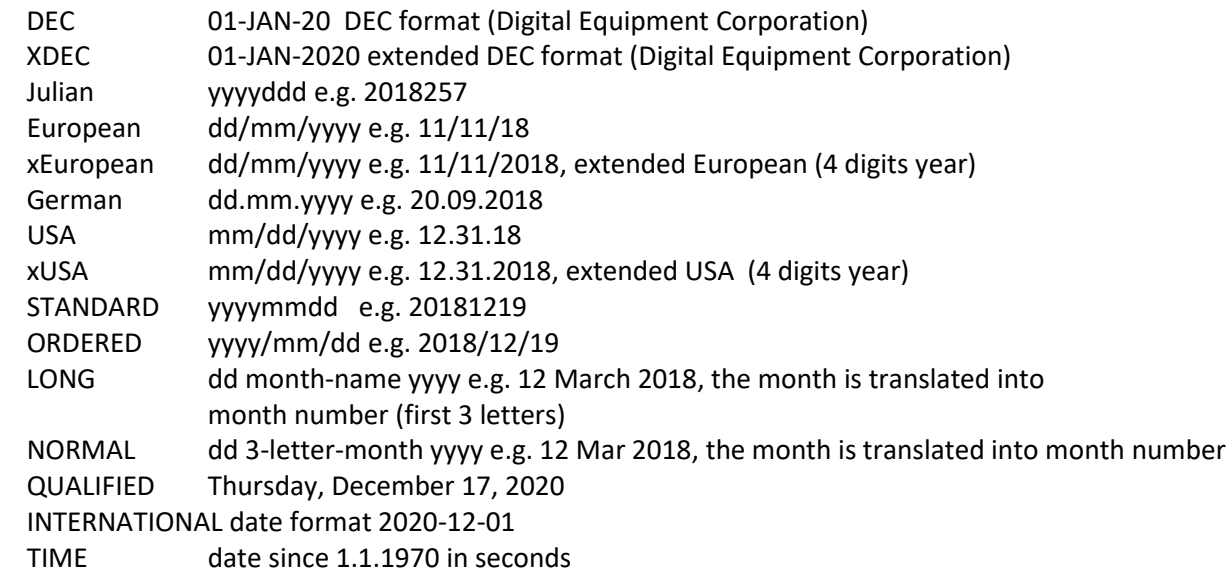

# **Supported output formats**

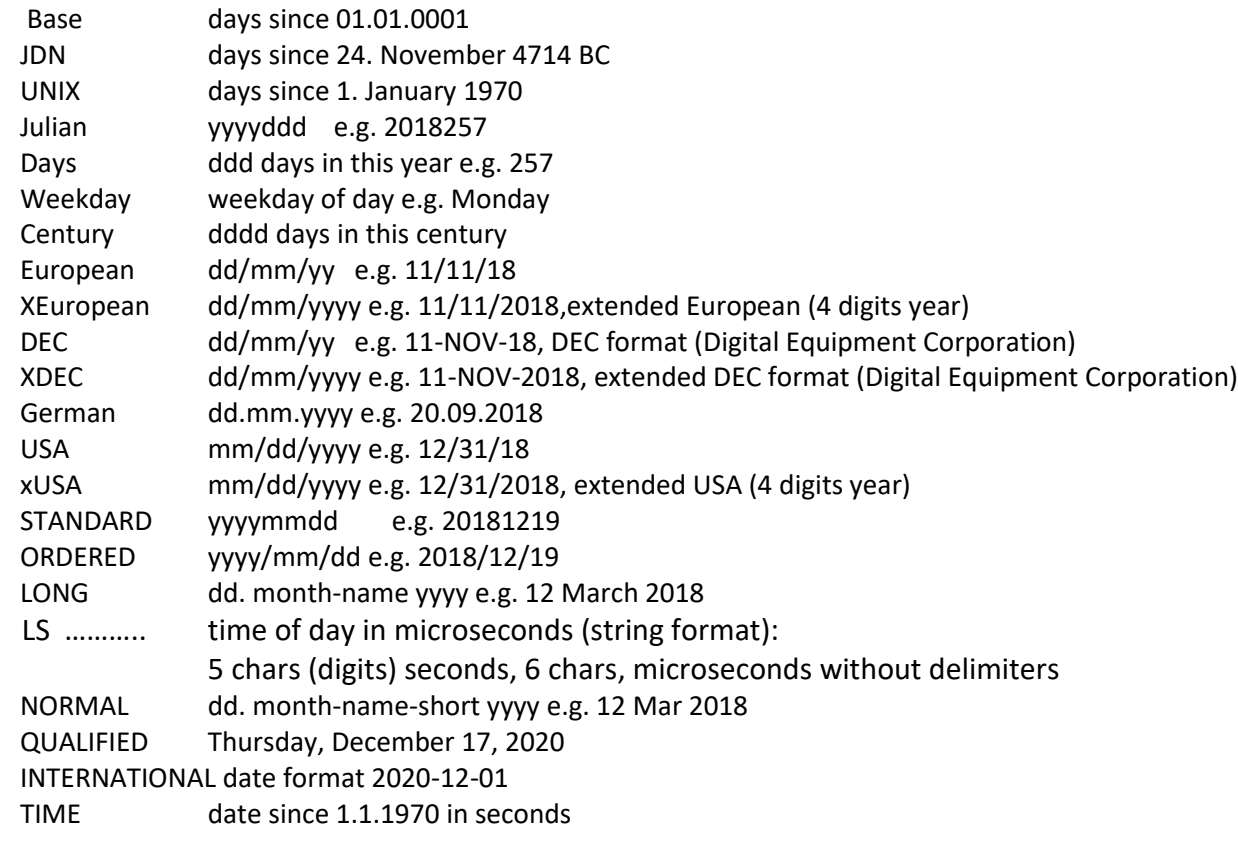

# **DATETIME([target-format],[timestamp],[input-format])**

Formats a timestamp into various representations

Formats are:

- T timestamp in seconds 1615310123 (seconds since 1. January 1970)
- E timestamp European format 09/12/2020-11:41:13

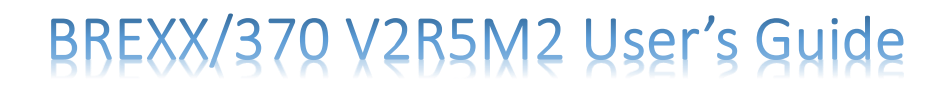

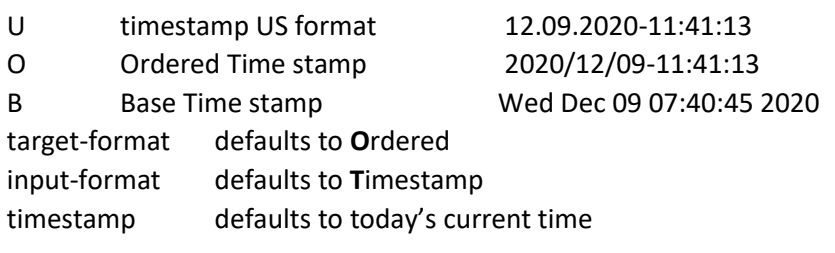

# **Time(option)**

The TIME function supports the usual options of REXX, but some ones:

- MS Time of today in seconds.milliseconds
- HS Time of today in seconds.hundreds
- US Time of today in seconds.microseconds
- CPU used CPU time in seconds. milliseconds

 LS **time of day in microseconds, in string format, 5 chars (digits) seconds, 6 chars microseconds without delimiters**

# **FILTER(string,character-table <,drop/keep>)**

The filter function removes all characters defined in the character table if 'drop' is used as the filter-type. If 'keep' is specified, just those characters which are in the character table are kept.

Filter-type defaults to drop.

For example, remove 'o' and 'blank':

```
say FILTER('The quick brown fox jumps over the lazy dog',' o')
```
result: Thequickbrwnfxjumpsverthelazydg

# **FLOOR(decimal-number)**

FLOOR returns the smallest integer less or equal to the decimal number.

## **INT(decimal-number)**

INT returns the integer value of a decimal number. Fraction digits are stripped off. There is no rounding in place. It's faster than saying intValue=number%1

## **JOBINFO()**

returns jobname and additional information about the currently running job or TSO session in REXX variables, like JOB.NAME, JOB.NUMBER, STEP.NAME, PROGRAM.NAME

Example:

say jobinfo()

say job.name say job.number say job.step say job.program **Result** PEJ PEJ TSU02077 ISPFTSO.ISPLOGON IKJEFT01

# **JOIN(string,target-string[,join-table])**

Join merges a string into a target-string. The merge occurs byte by byte; if the byte in target-string is defined in the join-table. The join-table consists of one or more characters, which may be overwritten. If it is in the targetstring, it is replaced by the equivalent byte of the string. If it is not part of the join-table, it remains as it is. If the length of the string is greater than the target-string size is appending the target-string.

The join-table is an optional parameter and defaults to blank.

```
say JOIN(' Peter Munich', 'Name= City=')
result:
Name=Peter City=Munich
```
## **LEVEL()**

Level returns the current procedure level. The level of information is increased by +1 for every CALL statement or function call.

Example:

```
say 'Entering MAIN 'Level()
call proc1 
say 'Returning from proc1 'Level() 
return 
proc1: 
  say 'Entering proc1 'Level() 
  call proc2 
  say 'Returning from proc2 'Level() 
return 0 
proc2: procedure 
  if level()>5 then return 4 
say 'Entering proc2 'Level()
  prc=proc1() 
   say 'Returning from proc1 'Level()
```
return 0

#### Result:

```
Entering MAIN 0 
Entering proc1 1
Entering proc2 2
Entering proc1 3 
Entering proc2 4 
Entering proc1 5
Returning from proc2 5 
Returning from proc1 4 
Returning from proc2 3 
Returning from proc1 2 
Returning from proc2 1 
Returning from proc1 0
```
#### **ARGV(argument-number,calling-level)**

Returns the argument specified by **argument-number** and the **calling-level.** With this function, you can determine the arguments of calling procedures in several stages.

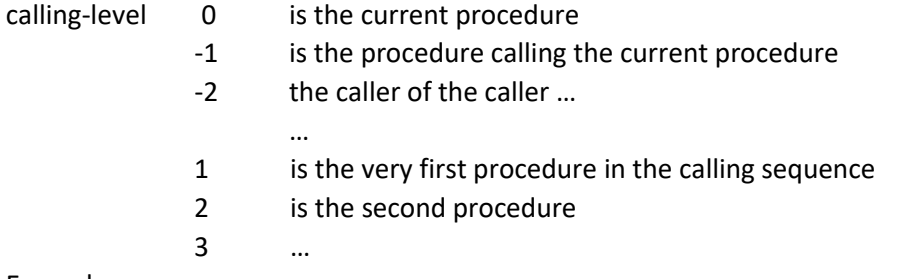

Example:

```
RX MAIN "EUROPE"
```

```
call Sub1 "Germany", "Italy","UK" 
return 
sub1: 
call sub2 'Munich','Rome','London' 
return 
sub2: 
say 'argument 1 of SUB2: 'argv(1,0)
say 'argument 2 of SUB2: 'argv(2,0) 
say 'argument 3 of SUB2: 'argv(3,0) 
say 'argument 1 of SUB1: 'argv(1,-1)
say 'argument 2 of SUB1: 'argv(2, -1)say 'argument 3 of SUB1: 'argv(3,-1)
```
say 'Calling argument 1 of main: 'argv( $1, -2$ ) return

#### Result

argument 1 of SUB2: Munich argument 2 of SUB2: Rome argument 3 of SUB2: London argument 1 of SUB1: Germany argument 2 of SUB1: Italy

argument 3 of SUB1: UK Calling argument 1 of main: EUROPE

## **LINKMVS(load-module, parms) LINKPGM(load-module, parms)**

Starts a load module. Parameters work according to standard conventions.

## **LISTIT('variable-prefix')**

Returns the content of all variables and stem-variables starting with a specific prefix. The prefix must be enclosed in quotes. If no prefix is defined all variables are printed

Example:

```
v2='simple Variable' 
v21.0=3v21.1='Stem Variable, item 1' 
v21.2='Stem Variable, item 2' 
v21.3='Stem Variable, item 3' 
call ListIt 'V2'
```
Output:

```
List Variables with Prefix 'V2' 
   ------------------------------- 
[0001] "V2" => "simple Variable"
[0002] "V21." =>
>[0001] "|.0" => "3" 
>[0002] "|.1" => "Stem Variable, item 1"
>[0003] "|.2" => "Stem Variable, item 2"
>[0004] "|.3" => "Stem Variable, item 3"
```
#### **LOCK('lock-string',<TEST/SHARED/EXCLUSIVE><,timeout>)**

#### Lock-string

Locks a resource (could be any string, e.g. dataset-name>) for usage by a concurrent program (which must request the same resource). Typically it is used to keep the integrity of several datasets.

Lock modes are:

- TEST tests whether the resource is available
- SHARED shared access is wanted, other programs/tasks are also shared access granted, but no exclusive lock can be granted, while a shared lock is active
	- EXCLUSIVE no other program/task can use the resource at this point.

timeout defines a maximum wait time in milliseconds to acquire the resource. If no timeout is defined the LOCK ends immediately if it couldn't be acquired.

returns 0 if the resource was locked 4 resource could not be acquired in the requested time interval

# **UNLOCK('lock-string')**

Unlocks a previously locked resource.

0 unlock was successful

(else) unlock was not successful

## **MEMORY()**

Determines and print the available storage junks

MVS Free Storage Map --------------------------- AT ADDR 7909376 1176 KB AT ADDR 3108864 1166 KB Total 2342 KB ---------------------------

# **MTT(<'REFRESH'>)**

Returns the content of the Master Trace Table in the stem variable **\_LINE., \_LINE.0** contains the number of returned trace table entries. The return code contains the number of trace table entries fetched.If -1is returned the Master Trace Table has not been changed since the last call, \_LINE. remains unchanged. If the REFRESH option is used, the Trace Table will be recreated even if it has not changed.

```
Call mtt()
Do i=1 to line.0
  Say line.i
End
```
Ergebnis:

4000 08.48.56 JOB 891 \$HASP395 BRXLINK ENDED" 4000 08.48.56 JOB 891 IEF404I BRXLINK - ENDED - TIME=08.48.56" 0004 08.48.56 JOB 891 BRXLINK ALIASES IKJEFT01 RC= 0000"

0004 08.48.55 JOB 891 BRXLINK LINKAUTH IEWL RC= 0000" 0004 08.48.53 JOB 891 BRXLINK BRXLNK IEWL RC= 0004" 0004 08.48.53 JOB 891 IEFACTRT - Stepname Procstep Program Retcode" 4000 08.48.51 JOB 891 IEF403I BRXLINK - STARTED - TIME=08.48.51" 4000 08.48.51 JOB 891 \$HASP373 BRXLINK STARTED - INIT 1 - CLASS A - SYS TK4-" 0200 08.48.50 JOB 891 \$HASP100 BRXLINK ON READER2" …

#### **MTTSCAN**

MTTSCAN is an application that constantly analyses the Master Trace Table and passes control to the user's procedures for a registered function to perform user actions.

#### Example in **BREXX. V2R5M2.SAMPLE(MTTSCANT)**

In this example, the trace entries \$HASP373 (LOGON)and \$HASP395 (LOGOFF) are registered, and the associated call-back procedures will be called to initiate further actions.

```
/* ------------------------------------------------------------------*/ 
            /* + --- REGISTER requested action */ 
/* | + --- action keyword in trace table */
/* | | + --- associated call back proc */ 
\gamma y \gamma y \gamma y \gamma \gammacall mttscan 'REGISTER', '$HASP373', 'hasp373'
call mttscan 'REGISTER', '$HASP395', '<mark>hasp395</mark>'
/* + --- Start scanning Trace Table * /
\frac{1}{x} \frac{1}{x} + \frac{1}{x} scan frequency in milliseconds \frac{x}{x}\frac{1}{2} \frac{1}{2} \frac{1}{2} \frac{1}{2} \frac{1}{2} \frac{1}{2} default is 5000
call mttscan 'SCAN',2000 
return 
/* --------------------------------------------------------------------
 * Call Back to handle $HASP373 Entries of the Trace Table: user LOGON 
   arg(1) contains the selected line of the Trace Table
 * --------------------------------------------------------------------
 */ 
hasp373: 
  user=word(arg(1),6) 
 call console 'c u='user You can for example cancel the user */ 
  say user ' has logged on' 
  say 'Trace Table entry: 'arg(1) 
 say copies(' - ', 72)return 
/* --------------------------------------------------------------------
 * Call Back to handle $HASP395 Entries of the Trace Table: user LOGOFF 
   arg(1) contains the selected line of the Trace Table
 * --------------------------------------------------------------------
*/ 
hasp395: 
 user=word(arg(1),6)
  say user ' has logged off' 
  say 'Trace Table entry: 'arg(1)
```

```
say copies('-',72)
return
```
#### **RXCONSOL**

RXCONSOL is an application that returns the output of a requested Console command in the stem variable CONSOLE.n

A return-code>0 means the command output could not be identified in the Master Trace Table

Example in **BREXX. V2R5M2.SAMPLE(CONSOLE)**

```
/* -----------------------------------------------------------
 * RXCONSOL Sample: Show output of a Console command 
 * -----------------------------------------------------------
 */ 
call rxconsol('D A,L') 
say copies(' - ', 72)say center('Console Output of D A,L',72) 
say copies('-',72)
do i=1 to console.0 
    say console.i 
end
```
Result

```
------------------------------------------------------------------------
                     Console Output of D A,L 
------------------------------------------------------------------------
0000 08.17.13 TSU 3983 D A,L 
0000 08.17.13 IEE102I 08.17.13 21.181 ACTIVITY 788
788 00010 JOBS 00006 INITIATORS 
788 CMD1 CMD1 CMD1 V=V
788 BSPPILOT BSPPILOT C3PO V=V S
788 JES2 JES2 IEFPROC V=V
788 NET NET IEFPROC V=V
788 TP TP TCAM V=V
            788 MF1 MF1 IEFPROC V=V S 
1988 MF1 MF1 IEFPROC V=V S<br>2008 TSO TSO STEP1 V=V S
788 SNASOL SNASOL SOLICIT V=V 
788 JRP JRP JRP V=V S
788 NJE38 NJE38 NJEINIT V=V 
788 00001 TIME SHARING USERS
788 00001 ACTIVE 00040 MAX VTAM TSO USERS 
788 PEJ
```
**Please note**: The result of an operator command is not synchronously returned, but asynchronously assigned via the activity number (788 in the example above). In certain situations, this may fail, and then an exact match of the operator command and its output is impossible. You will then see more output than expected.

# **RXLIST()**

Prints the currently loaded BREXX modules including their originating DSN.

The first entry is the starting REXX.

```
Loaded Rexx Modules 
   REXX Member DDNAME DSN 
-----------------------------------------------------
 1 #RXL RXL SYSUEXEC PEJ.EXEC
  2 RXSORT RXSORT RXLIB BREXX.RXLIB 
  3 FMTLIST FMTLIST RXLIB BREXX.RXLIB 
  4 FSSAPI FSSAPI RXLIB BREXX.RXLIB
```
#### **NJE38CMD**

NJE38CMD is an application that returns the output of a requested NJE38 command in the stem variable NJE38.n

A return-code>0 means the NJE38 command output could not be identified in the Master Trace Table

#### Example in **BREXX. V2R5M2.SAMPLE(NJECMD)**

```
/* -----------------------------------------------------------
 * NJE38CMD Sample: Show available files in NJE38 inbox 
 * pass command to NJE38CMD and retrieve output 
 * -----------------------------------------------------------
 */ 
rc=nje38CMD('NJE38 D FILES') 
if rc>0 then do 
   say 'Unable to pickup NJE38 results' 
   return 8 
end 
say copies('-',72) 
say center('NJE38 Spool Queue',72) 
say copies(' - ', 72)do i=1 to nje38.0 
   say nje38.i 
end
```
#### Result

```
------------------------------------------------------------------------
                        NJE38 Spool Queue 
------------------------------------------------------------------------
NJE014I File status for node DRNBRX3A 
File Origin Origin Dest Dest 
 ID Node Userid Node Userid CL Records 
0006 DRNBRX3A PEJ1 DRNBRX3A PEJ A 50 
0010 CZHETH3C FIX0MIG DRNBRX3A MIG A 119 
Spool 00% full
```
# **VLIST(pattern[,"VALUES"/"NOVALUES")**

VLIST scans all defined REXX-variable names for a specific pattern. This is mainly for stem-variables useful, which can have various compound components.

The pattern must be coded in the form "p1.p2.p3.p4.p5", p1, p2, p3, p4, and p5 are subpatterns that must match the stem variable name. There are up to 5 subpatterns allowed. You may use "\*" as a subpattern for any variable in this position.

Example

```
ADDRESS.PEJ.CITY='Munich' 
ADDRESS.MIG.CITY='Berlin' 
ADDRESS.pej.pub='Hofbrauhaus' 
ADDRESS.mig.pub='Steakhaus' 
ADDRESS='set' 
call xlist('*.*.CITY') 
call xlist('ADDRESS') 
call xlist('ADDRESS.*.CITY') 
call xlist('ADDRESS.PEJ') 
call xlist('ADDRESS.MIG') 
call xlist() 
exit 
xlist: 
say \prime >>> 'arg(1)say vlist(arg(1)) 
return
```
## Result

```
>>> *.*.CITY 
ADDRESS.MIG.CITY='Berlin' 
ADDRESS.PEJ.CITY='Munich' 
>>> ADDRESS 
ADDRESS='set' 
ADDRESS.MIG.CITY='Berlin' 
ADDRESS.MIG.PUB='Steakhaus' 
ADDRESS.PEJ.CITY='Munich' 
ADDRESS.PEJ.PUB='Hofbrauhaus' 
>>> ADDRESS.*.CITY 
ADDRESS.MIG.CITY='Berlin' 
ADDRESS.PEJ.CITY='Munich'
```

```
>>> ADDRESS.PEJ 
ADDRESS.PEJ.CITY='Munich' 
ADDRESS.PEJ.PUB='Hofbrauhaus'
```
>>> ADDRESS.MIG ADDRESS.MIG.CITY='Berlin' ADDRESS.MIG.PUB='Steakhaus'

```
>>> 
ADDRESS='set' 
ADDRESS.MIG.CITY='Berlin' 
ADDRESS.MIG.PUB='Steakhaus' 
ADDRESS.PEJ.CITY='Munich' 
ADDRESS.PEJ.PUB='Hofbrauhaus'
```
# **LASTWORD(string)**

Returns the last word of the provided string.

# **PEEKS(decimal-address,length)**

PEEKS returns the content (typically a string) of a main-storage address in a given length. The address must be in decimal format. PEEKS is a shortcut of STORAGE(d2x(decimal-address),length).

# **PEEKA(decimal-address)**

PEEKA returns an address (4 bytes) stored at a given address. The address must be in decimal format. PEEKA is a shortcut of STORAGE(d2x(decimal-address),4).

# **PEEKU(decimal-address)**

PEEKU returns an unsigned integer stored at the given decimal address (4 bytes). The address must be in decimal format.

# **RACAUTH(userid,password)**

The RACFAUTH function validates the userid and password against the RAKF definitions. If both pieces of information are valid, one is returned.

# **RHASH(string,<slots>)**

The function returns a numeric hash value of the provided string. The optional slots parameter defines the highest hash number before it restarts with 0. Slots default to 2,147,483,647

Even before reaching the maximum slot, the returned number is not necessarily unique; it may repeat (collide) for various strings. The calculation is based on a polynomial rolling hash function

# **ROUND(decimal-number,fraction-digits)**

The function rounds a decimal number to the precision defined by fraction-digits. If the decimal number does not contain the number of fraction digits requested, it is padded with 0s.

# **ROTATE(string,position<,length>]**

The function is a rotating substring if the requested length for the substring is not available, it takes the remaining characters from the beginning of the string. If the optional length parameter is not coded, the length of the string is used.

```
Rotate("1234567890ABCDEF",10,10) -> '0ABCDEF123'
Rotate("1234567890ABCDEF",1) -> '1234567890ABCDEF'
Rotate("1234567890ABCDEF",5) -> '567890ABCDEF1234'
```
# **PUTSMF(smf-record-type,smf-message)**

Writes an SMF message of type smf-record-type. If you use a defined type with a certain structure, it must be reflected in smf-message. If necessary you can use den BREXX conversion functions (D2C, D2P, etc.) to create binary data.

## **SUBMIT(options[,mode])**

Submits a job via the internal reader to your MVS system

Options are:

- fully qualified dataset name containing the JCL
- stem variable containing the JCL
- "\*" for stack containing the JCL
- **SARRAY** string array, the mode must be the String Array number
- **LLIST** Linked List, the mode must be the Linked List number

```
submit("'pds-name(member-name)'") submit a DSN or a member in a PDS 
submit('stem-variable.') submit JCL stored in stem-variable
submit('*') submit JCL stored in a stack (queue)
submit('SARRAY', s1) submit JCL stored in SARRAY s1
submit('LLIST', 11) submit JCL stored in Linked-List 11
```
**Note:** The internal reader does not know your userid, therefore the &SYSUID variable will not be resolved with your userid. It also does not return any "SUBMIT" message, this can easily be achieved by a small REXX script analysing the master trace table.

## **SPLIT(string,stem-variable[,delimiter])**

SPLIT splits a string into its words and stores them in a stem variable. The optional delimiter table defines the split character(s), which shall be used to separate the words. SPLIT returns the number of found words. Also, stem-variable.0 contains the number of words. The words are stored in the stem-variable.1, stem-variable.2, etc. It is recommended to enclose the receiving stem-variable-name in quotes.

#### Example:

```
Say Split('The quick brown fox jumps over the lazy dog','myStem.')
Call LISTIT
Result:
```
9 List all Variables ------------------ [0001] "MYSTEM." => >[0001] "|.0" => "9" >[0002] "|.1" => "The" >[0003] "|.2" => "quick" >[0004] "|.3" => "brown" >[0005] "|.4" => "fox"  $>$ [0006] "|.5" => "jumps" >[0007] "|.6" => "over"  $>$ [0008] "|.7" => "the"  $>$ [0009] "|.8" => "lazy" >[0010] "|.9" => "dog"

Example with a list of word delimiters:

```
say split('City=London,Address=Picadelly Circus 24(7th floor)','mystem.','()=,')
call listit
Result:
5 
List all Variables 
 ------------------ 
 [0001] "MYSTEM." => 
>[0001] "|.0" => "5"
>[0002] "|.1" => "City" 
>[0003] "|.2" => "London" 
>[0004] "|.3" => "Address" 
>[0005] "|.4" => "Picadelly Circus 24" 
>[0006] "|.5" => "7th floor" 
 9
```
## **SPLITBS(string,stem-variable[,split-string])**

SPLIT splits a string into its words and stores them in a stem variable. The split-string defines the string which shall be used to separate the words. SPLIT returns the number of found words. Also, stem-variable.0 contains the number of words. The words are stored in the stem-variable.1, stem-variable.2, etc. It is recommended to enclose the receiving stem-variable-name in quotes.

Example:

```
say splitbs('today</N>tomorrow</N>yesterday','mystem.','</N>') 
call listit 'mystem.'
```

```
Result:
3 
List Variables with Prefix 'MYSTEM.' 
------------------------------------
```
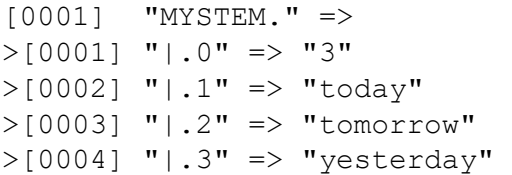

# **EPOCHTIME([day,month,year])**

EPOCHTIME returns the Unix (epoch) time of a given date. It's the seconds since 1. January 1970. You can easily extend the date by adding the seconds of the day.

```
For example 
time= EPOCHTIME(1,1,2000)+3600*hours+60*minutes+seconds
```
As calculation internally is done on integer fields, the maximum date which is supported is **19. Januar 2038 04:14:07.** If no parameters are specified, the current date/time will be returned.

# **EPOCH2DATE(unix-epochtime)**

EPOCH2DATE translates a Unix (epoch) time-stamp into a readable date/time format. Internally the date conversion is done by the RXDATE module of RXLIB

```
tstamp=EPOCHTIME() 
say tstamp 
SAY EPOCH2DATE (tstamp)
```
## **Result:**

1600630022 20/09/2020 19:27:02

## **STIME()**

Time since midnight in hundreds of a second

## **USERID()**

USERID returns the identifier of the currently logged-on user. (available in Batch and Online)

## **UPPER(string)**

UPPER returns the provided string in upper cases.

## **LOWER(string)**

LOWER returns the provided string in lower cases.

## **MOD(number,divisor)**

MOD divides and returns the remainder, equivalent to the // operation.

# **LOADRX("STEM","stemname.","procname") LOADRX("SARRAY",array-number,"procname")**

Sometimes it is useful to create a rexx procedure on the fly. For example, if you read field names from an external dataset and have to build an extraction routine. There are 2 ways to do so:

1. Create a stem containing the code line by line

```
xset.1 = "c=0"xset.2 = "c=c+1"xset.3="d=c+5" 
xset.4 = "e = c + 15"xset.5="say c d e" 
xset.0=5 
call loadRX("STEM","XSET.","myrexx")
```
2. Create a sarray adding the lines to it.

```
s1=screate(32) 
call sset(s1, "A=0")call sset(s1,, "A=A+1")
call sset(s1, "A=A+1")call sset(s1, "A=A+1")call sset(s1,, "A=A+1")
call sset(s1,, "say a")
call slist(s1) 
xset.1 = "c=0"xset.2 = "c=c+1"xset.3="d=c+5" 
xset. 4 = "e = c + 15"xset.5="say c d e" 
xset.0=5 
s2=stem2str("xset.") 
say "STEMSTR "s2 
call loadRX("ARRAY", s1, "rexx2")
```
Once the LOADRX is executed, the REXX-name is usable is anc can be called. A REXX procedure can be used just once, a reloading has no effect, as it does not overwrite an existing version.

# **VERSION(['FULL'])**

Returns BREXX/370 version information, if FULL is specified the Build Date of BREXX is added and returned.

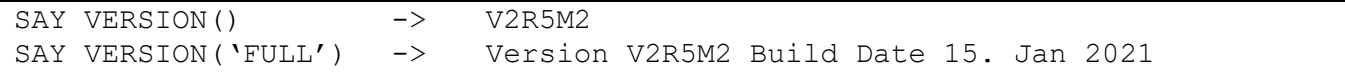

# **WAIT(wait-time)**

Stops REXX script for some time, wait-time is in thousands of a second

#### **WORDDEL(string,word-to-delete)**

WORDDEL removes a specific word from the string. If the specified word does not exist, the full string is returned.

#### **Example**

```
say worddel('I really love Brexx',1)
say worddel('I really love Brexx',2)
say worddel('I really love Brexx',3)
say worddel('I really love Brexx',4)
say worddel('I really love Brexx',5)
```
#### **Result**

```
really love Brexx
I love Brexx
I really Brexx
I really love 
I really love Brexx
```
#### **WORDINS(new-word,string,after-word-number)**

WORDINS inserts a new word after the specified word number. If 0 is used as wobaserd number it is inserted at the beginning of the string.

#### **Example**

```
say wordins('really','I love BREXX',1)
say wordins('really','I love BREXX',2)
say wordins('really','I love BREXX',3)
say wordins('really','I love BREXX',0)
```
#### **Result**

```
I really love BREXX
I love really BREXX
I love BREXX really 
really I love BREXX
```
#### **WORDREP(new-word,string,word-to-replace)**

WORDREP replace a word value by a new value.

#### **Example**

```
say wordrep('!!!','I love Brexx',1)
say wordrep('!!!','I love Brexx', 2)
say wordrep('!!!','I love Brexx', 3)
```
#### **Result**

!!! love Brexx I !!! Brexx I love !!!

#### **WTO(console-message)**

Write a message to the operator's console. It also appears in the JES Output of the Job.

## **XPULL()**

PULL function which returns the stack content case sensitive.

## **GETDATA([rexx-module])**

The GETDATA function fetches all Data-Sections of the currently running REXX and creates either a stem, a sarray, an integer array (IARRAY) a or float array (FARRAY). The format of Data-Sections is embedded in a comment block and has the following format:

The comment which contains the data have the format:

```
/* DATA STEM stemname … 
Content 1
Content 2
…
*/
```
The first line defines the target which receives the content, it can be

/\* **DATA STEM stemname.**  /\* **DATA SARRAY array-variable**  /\* **DATA IARRAY array-variable**  /\* **DATA FARRAY array-variable** 

Neither of the arrays needs to be created prior to the call, they are created during the execution of the GETDATA function. It works on the current running rexx. If you have a complex and/or nested structure it is recommended to define the rexx-module as the parameter.

## /\* **DATA STEM stemname**

```
/* DATA STEM BANDS.
```
LED ZEPPELIN STAIRWAY TO HEAVEN

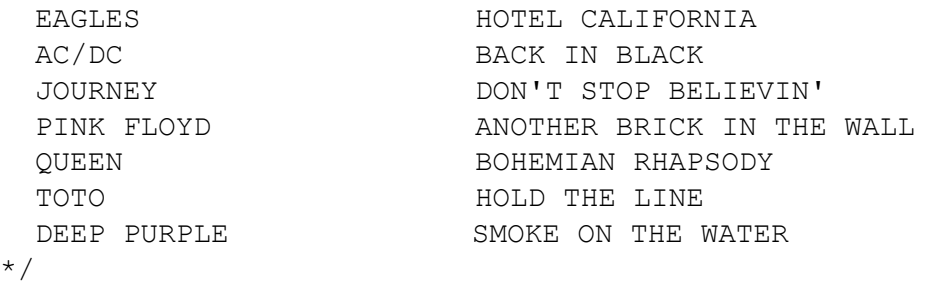

The first comment line starts with **/\* DATA STEM BANDS.** DATA defines the beginning of a data section, STEM stem-name associates a stem that will receive the data.

If you prefer a SARRAY to receive them, you can use alternatively: **/\* DATA SARRAY BANDS,** in this case, a SARRAY is created and will receive the data, and the array number is stored in the specified variable (BANDS in the example). The SARRAY can be processed with the array functions.

The end of the data section is defined by a closing comment string in a separate line.

To eventually receive the data you must **call GETDATA.** GETDATA pushes all data sections of the REXX script in the requested stem or sarray.

#### **call GetData**

```
do i=1 to bands.0 
    say i bands.i 
end
```
#### Result

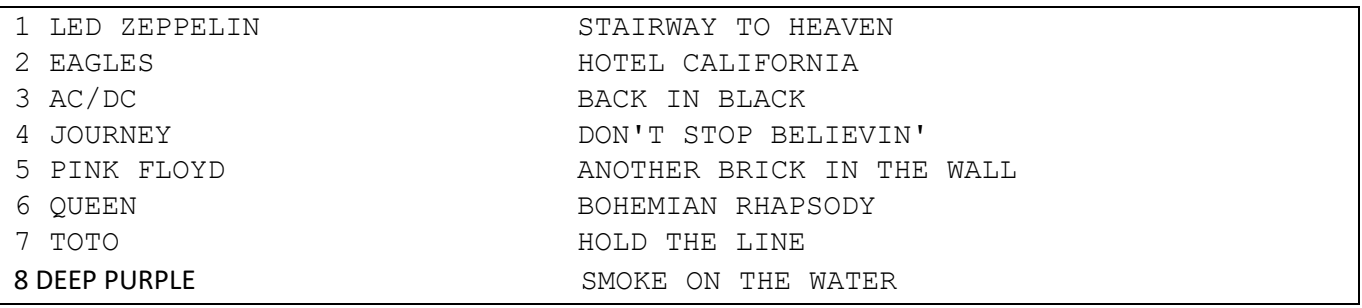

## **LCS('string1','string2") Longest Common Subsequence**

Find the Longest Common Subsequence of two strings**.** 

```
Say LCS("thisisatest", "testing123testing")
```
#### Result

tsitest

# <span id="page-29-0"></span>2. GLOBAL Variables

You can define global variables which can be accessed from within the rexx whatever the current procedure variable scope is. STEMS are not supported.

# **SETG('variable-name','content')**

SETG sets or updates a variable with the given content.

# **GETG('variable-name')**

GETG returns the current content of the global variable.

Example:

```
call setg('ctime',time('l')) 
call setg('city','Munich') 
call testproc 
exit 0 
testproc: procedure 
/* normal variable scope can't access variables from the calling rexx */
   say 'Global Variables from the calling REXX' 
   say getg('ctime') 
   say getg('city') 
return 0
```
Result

Global Variables from the calling REXX 19:19:24.15 Munich

# <span id="page-30-0"></span>3. Dataset Functions

## **CREATE(dataset-name,allocation-information)**

The CREATE function creates and catalogues a new dataset (if the user has the required authorisation level). If the dataset-name is not fully qualified, it will be prefixed by the user name.

Fully qualified DSN is: **"'BREXX.TEST.SEQ'"** Not fully qualified: **"TEST.SEQ"** will be prefixed by user name (e.g. HERC01) **"HERC01.TEST.SQ"**

## **allocation-information** can be:

DSORG, RECFM, BLKSIZE, LRECL, PRI, SEC, DIRBLKS, UNIT (not all are mandatory):.

The space allocations for PRI (primary space) and SEC (secondary space) are the number of tracks.

# Example:

```
CREATE('TEST','recfm=fb,lrecl=80,blksize=3120,unit=sysda,pri=5,DIRBLKS=5')
```
If the create is successful, the return code will be zero; else a negative value will be returned. The CREATE function does not open the dataset.

#### **Return codes:**

- 0 Create was successful
- -1 Dataset cannot be created (various reasons such as, space limitations, authorisation, etc.)
- -2 Dataset is already catalogued

#### **DIR(partitioned-dataset-name)**

The DIR command returns the directory of a partitioned dataset. If the partitioned-dataset is not fully qualified, it will be prefixed by the user name.

The directory is provided in the stem variable **DIRENTRY.**

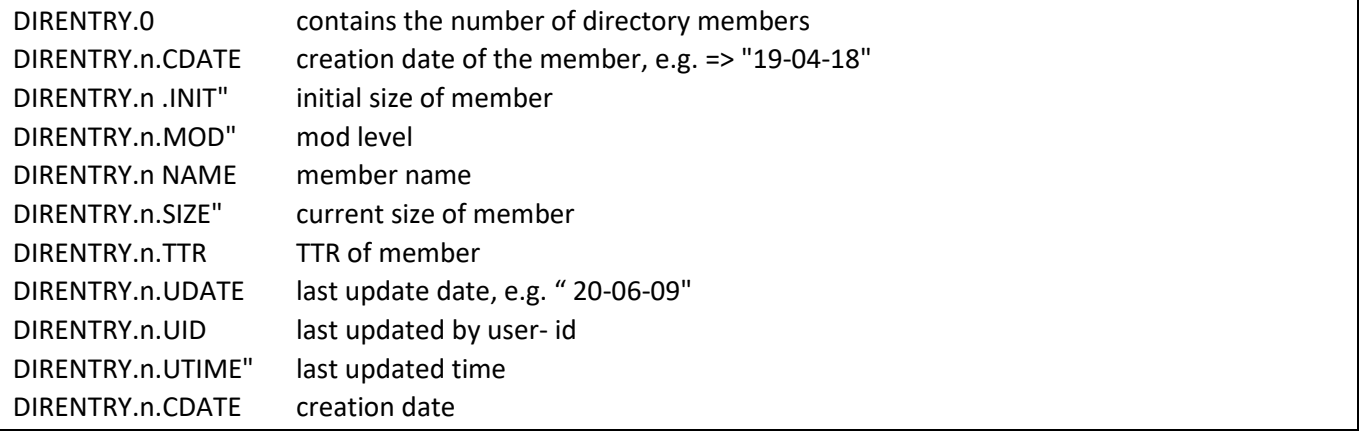

#### **n is the number of the member entry**

# **EXISTS(dataset-name) EXISTS(partitioned-dataset(member))**

The EXISTS function checks the existence of a dataset or the presence of a member in a partitioned dataset.

EXISTS returns 1 if the dataset or the member in a partitioned dataset is available. It returns 0 if it does not exist. If the dataset-name is not fully qualified, it will be prefixed by the user name.

## **REMOVE(dataset-name)**

The REMOVE function un-catalogues and removes the specified dataset (if the user has the required authorisation level). If dataset-name is not fully qualified, it will be prefixed by the user name.

If the removal is successful, the return code will be zero; else a negative value will be returned.

#### **Return codes:**

0 dsn successfully removed

<>0 DSN was not removed

## **REMOVE(partitioned-dataset(member))**

The REMOVE function on members of a partitioned dataset removes the specified member (if the user has the required authorisation level). If the dataset-name is not fully qualified, it will be prefixed by the user name.

If the removal is successful, the return code will be zero; else a negative value will be returned.

#### **RENAME(old-dataset-name,new-dataset-name)**

The RENAME function renames the specified dataset. The user requires the authorisation for the dataset to rename as well as the new dataset. If the dataset-name is not fully qualified, it will be prefixed by the user name.

If the rename is successful, the return code will be zero; else a negative value will be returned.

#### **RENAME(partitioned-dataset(old-member),partitioned-name(new-member))**

The RENAME function on members renames the specified member into a new one. The user requires authorisation for the dataset. The RENAME must be performed in the same partitioned dataset.

If the rename is successful, the return code will be zero; else a negative value will be returned.

## **ALLOCATE(ddname,dataset-name)**

**ALLOCATE(ddname,partitioned-dataset(member-name))** 

The ALLOCATE function links an existing dataset or a member of a partitioned dataset to a dd-name, which then can be used in services requiring a dd-name. If dataset-name is not fully qualified, it will be prefixed by the user name.

If the allocation is successful, the return code will be zero; else a negative value will be returned.

## **FREE(ddname)**

The FREE function de-allocates an existing allocation of a dd-name.

If the de-allocation is successful, the return code will be zero; else a negative value will be returned.

#### **OPEN(dataset-name,open-option,allocation-information)**

The OPEN function has now a third parameter, which allows the creation of new datasets with appropriate DCB and system definitions. If the dataset already exists, the existing definition is used, and the DCB is not updated.

If the dataset-name is not fully qualified, it will be prefixed by the user name.

The dataset-name may contain a member name, which must be enclosed within parentheses. OPEN("'"myPDS(mymember)"'")

If the open is performed with the read-option, the member name must be present, else the open fails. If the write-option is used, you can refer to a member-name that does not yet exist and will be created by following write commands. If the member name exists, the current content will be overwritten.

The open-options have not changed, please refer to the official BREXX documentation.

## **allocation-information** can be:

DSORG, RECFM, BLKSIZE, LRECL, PRI, SEC, DIRBLKS, UNIT (not all are mandatory):.

The space allocations for PRI (primary space) and SEC (secondary space) is the number of tracks.

If the open is successful, a file handle (greater zero) will be returned; it will be less or equal zero if the open is not successful.

**Important notice:** opening a member of a partitioned dataset in write mode requires full control of the entire dataset (not just the member), if you edit or browse the member concurrently the open will fail.

## **EXECIO Command**

The EXECIO is a host command; therefore, it is enclosed in apostrophes.

EXECIO performs data set I/O operations either on the stack or stem variables, it supports only dataset containing text records. For records containing binary data you can use

There is just a subset of the known EXECIO functions implemented: Full read/write from a dd-name. The ddname must be allocated either by TSO ALLOC command, or DD statement in the JCL. Specifying a Dataset-Name (DSN) is not supported!

EXECIO <lines-to-read/\*> <DISKR/DISKW/LIFOR/LIFOW/FIFOR/FIFOW>

(<STEM stem-variable-name/LIFO/FIFO> [SKIP skip-lines] [START first-stem-entry]

[KEEP keep-string] [DROP dropstring] [SUBSTR(offset,length)]

**Lines-to read** is the number of records which shall be read from the file, \* means read all records **DISKR** read from dataset **DISKW** write into dataset **LIFOR/FIFOR** read from stack, stack structure can't be changed, it is fixed by the ways it was created **LIFOW/FIFOW** write to stack inLIFO or FIFO way **STEM** read into a stem/write from a stem variable **first-stem-entry** start adding entries at given stem.number, only available on DISKR with STEM parameter **LIFO** read from / write into a lifo stack **FIFO** read from / write into a fifo stack skip-lines skip number of lines before processing dataset/stack **keep-string** process just records containing the string **drop-string** process just records which do not contain the string **SUBSTR** process a substring of the given record

```
/* Read entire File into Stem-Variable*/
"EXECIO * DISKR dd-name (STEM stem-name." 
/* Write Stem-Variable into File */
"EXECIO * DISKW dd-name (STEM stem-name." 
/* Append File by Stem-Variable */
"EXECIO * DISKA dd-name (STEM stem-name." 
/* ---- Read into REXX FIFO Stack ------- */
"EXECIO * DISKR dd-name (FIFO " 
do i=1 to queued() 
   parse pull line 
    say line 
end 
/* ---- Read into REXX LIFO Stack ------- */
"EXECIO * DISKR dd-name (LIFO " 
do i=1 to queued() 
   parse pull line 
    say line 
end
```
After completing the Read stem-name.0 contains the number of records read The number of lines to become written to the file is defined in stem-variable.0

# <span id="page-34-0"></span>3. TCP Functions

TCP Functions are only usable in TK4-, or an equivalent MVS3.8j installation running on SDL Hyperion with activated TCP support.

For non TK4- installation it might be necessary to start the TCP functionality in the Hercules console before the IPL of MVS is performed:

```
facility enable HERC_TCPIP_EXTENSION
facility enable HERC_TCPIP_PROB_STATE
```
for details you look up the following document: <https://github.com/SDL-Hercules-390/hyperion/blob/master/readme/README.TCPIP.md>

**Important Notice:** If TCP support is not enabled, the TCP environment is in an undefined state, and all subsequent TCP functions will end up with indeterminate results or even cause an ABEND.

In case of errors or ABENDs an automatic cleanup of open TCP sockets takes place. If in rare cases the BREXX cleanup cannot resolve it, then a reconnect will be rejected. You can then reset all sockets by the TSO command **RESET**.

## **TCPINIT()**

TCPINIT initialises the TCP functionality. It is a mandatory call before using any other TCP function.

## **TCPSERVE(port-number)**

TCPSERVE opens a TCP Server on the defined port-number for all its assigned IP-addresses.

The function returns zero if it is performed successfully, or else an error occurred.

## **TCPOPEN(host-ip,port-number[,time-out-secs])**

Rc=TCPOPEN(host-ip,port-number[,time-out-secs]) is a Client function to open a connection to a server.

Host-ip can be an ip-address or a host-name, which translates into an ip-address. Port-number is the port in which the server listens for incoming requests. The timeout parameter defines how long the function will wait for a confirmation of the open request; the default is 5 seconds.

If rc= 0 the open was successful if less than zero an error occurred during the open process.

The BREXX variable **FD** contains the unique token for the connection. It must be used in various subsequent TCP function calls to address the appropriate socket.

## **TCPWAIT([time-out-secs])**

TCPWAIT is a Server function; it waits for incoming requests from a client. The optional timeout parameter defines an interval in seconds after the control is returned to the server, to perform for example some cleanup

activities, before going again in a wait. TCPWAIT returns several return codes which allow checking which action has ended the wait.

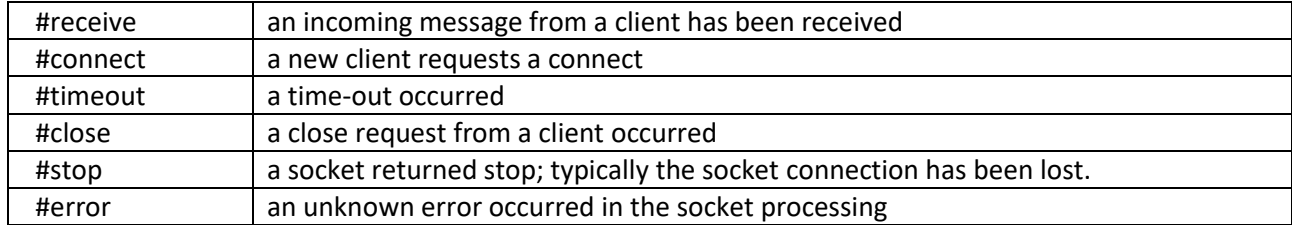

Example of a server TCPWAIT and how it is processed:

```
do forever 
    event = tcpwait(20) if event <= 0 then call eventerror event 
     select 
         when event = #receive then do 
              rc=receive() 
              if rc=0 then iterate /* proceed */ 
              if rc=4 then leave /* close client socket */ 
             if rc=8 then leave \frac{1}{x} shut down server \frac{x}{x} end 
        when event = #connect then call connect
         when event = #timeout then call timeout 
         when event = #close then call close 
        when event = #stop then call close /* is /F console cmd */ when event = #error then call eventError 
         otherwise call eventError 
     end 
end
```
## **TCPSEND(clientToken,message[,timeout-secs])**

SendLength=TCPSEND(clientToken, message[,time-out-secs]) sends a message to a client. ClientToken specifies the unique socket of the client. The optional timeout parameter allows the maximum wait time in seconds to wait for confirmation from the client, that it has received it. The default timeout is 5 seconds.

If sendLength is less than zero, an error occurred during the sending process:

- >0 message has been sent and received by the client, number of bytes transferred
- -1 socket error
- -2 client is not ready to receive a message

## **TCPReceive(clientToken,[time-out-secs])**

MessageLength=TCPReceive(clientToken,[time-out-secs]) the message length is returned by the TCPRECEIVE Function,

The message itself is provided in the variable **\_Data**.

If messageLength is less than zero, an error occurred during the receiving process:

- >0 message has been received from, number of bytes received
- -1 client is not ready to receive a message
- -2 socket error

# **TCPTERM()**

Closes all client sockets and removes the TCP functionality

# **TCPSF(port,[timeout],[svrname])**

TCPSF is a generic TCP Server Facility. It opens a TCP server and controls all events. Call-back labels in the calling rexx support the event handling. Therefore the calling REXX-script must contain the following labels:

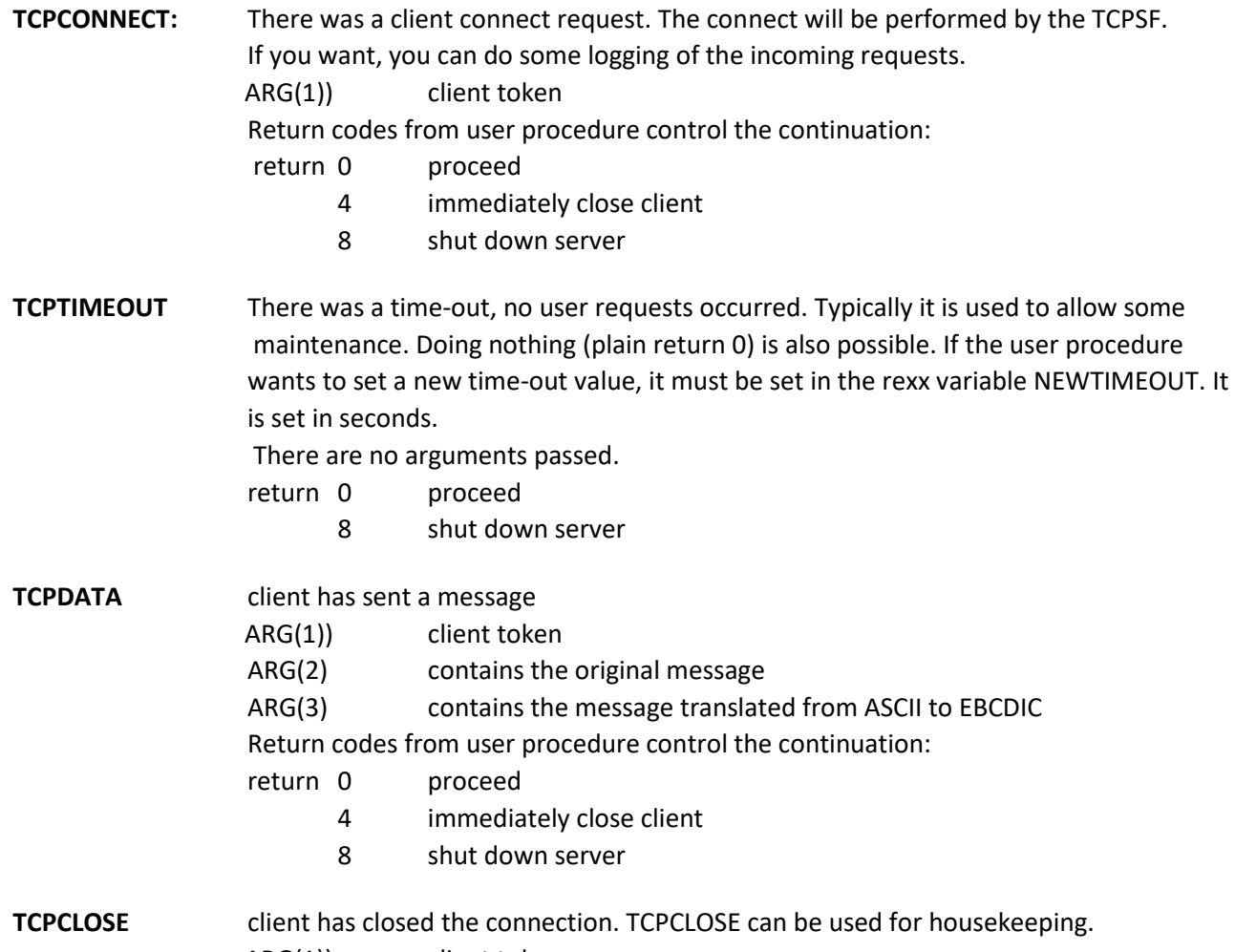

ARG(1)) client token

Return codes from user procedure control the continuation:

return 0 proceed

8 shut down server

**TCPSTOP** client will be stopped. ARG(1)) client token There is no special return code treatment

The following commands sent from a client are processed from the TCP Server: /CANCEL shut down the TCP server /QUIT log off the client from the TCP Server

An example of a TCP Server is defined in **BREXX. V2R5M2.SAMPLE(\$TCPSERV)**

# <span id="page-38-0"></span>4. TSO REXX Functions

TSO REXX functions are only available in TSO environments (online or batch) not in plain batch.

# **SYSDSN(dataset-name) or SYSDSN(dataset-name(member-name))**

Returns a message indicating whether a dataset exists or not.

A fully qualified dataset-name must be enclosed in apostrophes (single quotes) they must be delivered to the MVS function, it is, therefore, necessary to put double quotes around the dataset-name. If the dataset-name does not contain an apostrophe, it is completed by the user-name as the prefix.

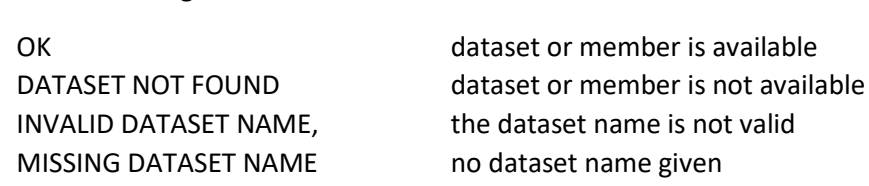

#### Example:

Return message:

```
x=SYSDSN("'HERC01.TEST.DATA'") 
IF x = 'OK' THEN
   do something
ELSE
   do something other
```
## **SYSVAR(request-type)**

a TSO-only function to retrieve certain TSO runtime information.

#### Available request-types

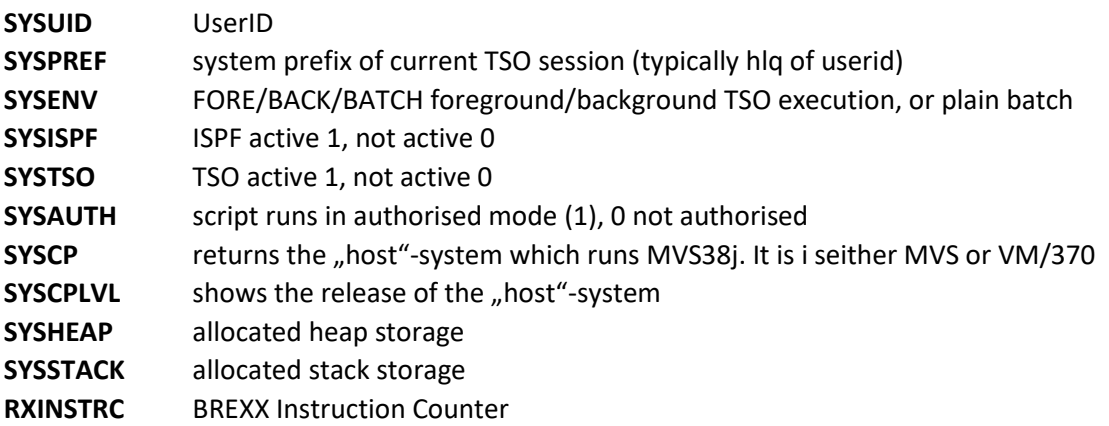

say sysvar('SYSISPF') -> ACTIVE say sysvar ('SYSUID') -> PEJ

say sysvar('SYSPREF') -> PEJ

```
say sysvar('SYSENV') -> FORE
say sysvar('SYSAUTH') -> 1
say sysvar('SYSCP') -> Hercules
say sysvar('SYSCPLVL') -> Hercules version 4.3.9999.9976-SDL-gcb24398-
                           modified (4.3.9999.9976) 
say sysvar('RXINSTRC') -> 5
```
## **MVSVAR(request-type)**

Return certain MVS information.

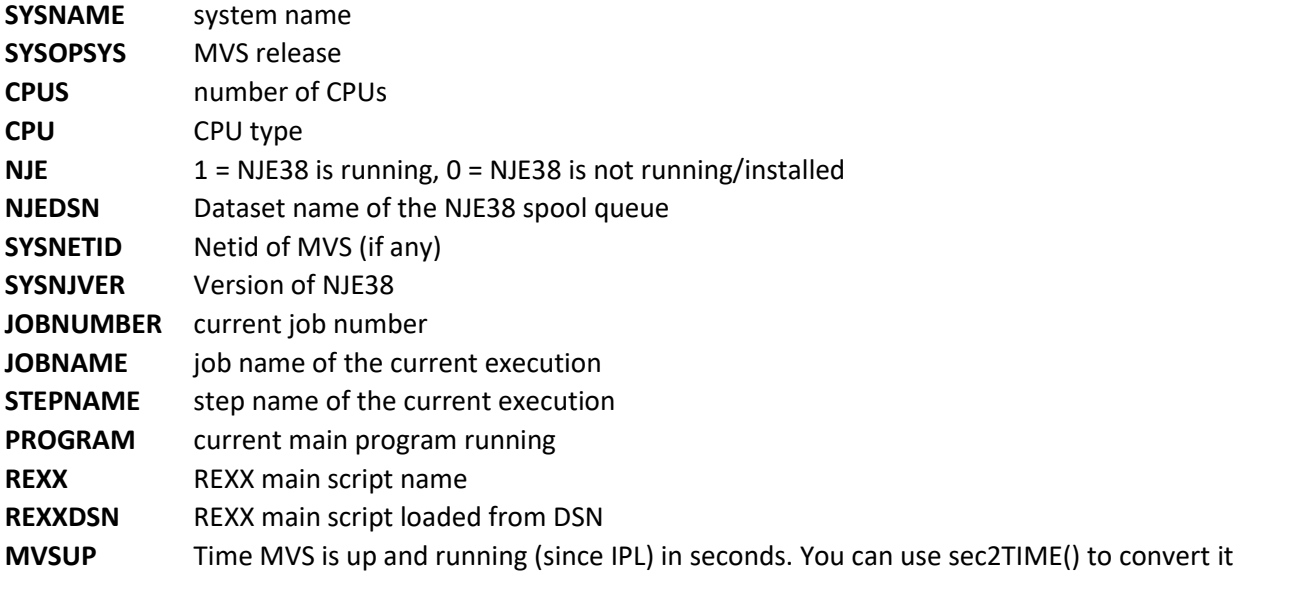

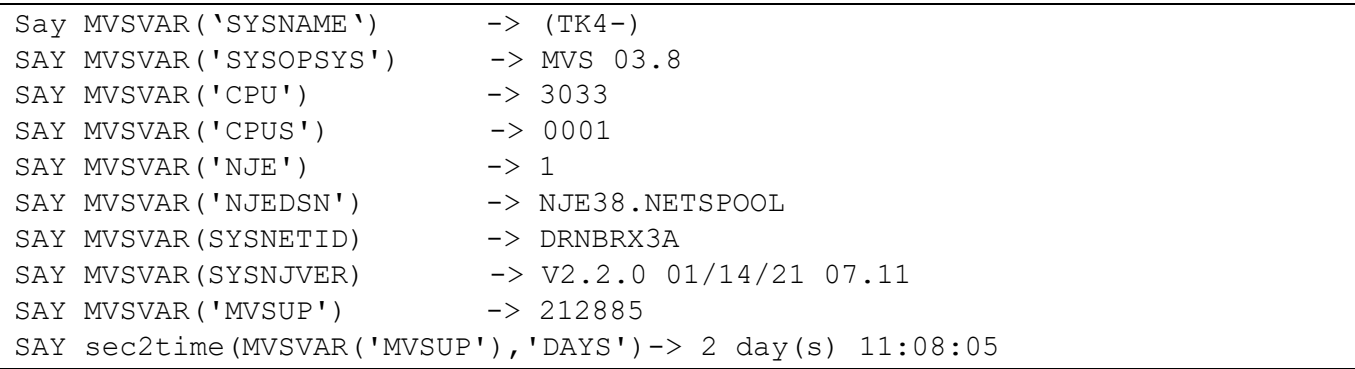

# **LISTDSI("'"dataset-name"'") or LISTDSI('dd-name FILE')**

Returns information of non-VSAM datasets in REXX variables:

**SYSDSNAME** Dataset name **SYSVOLUME** Volume location

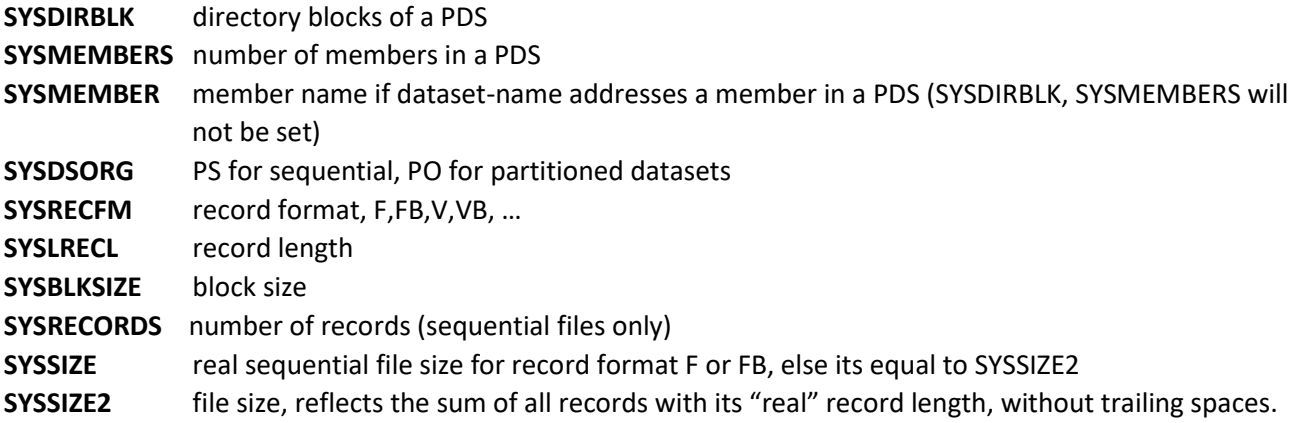

A fully qualified dataset-name must be enclosed in apostrophes (single quotes) they must be delivered to the MVS function, it is, therefore, necessary to put double-quotes around the dataset-name. If the dataset-name does not contain an apostrophe, it is prefixed by the user-name

# **LISTDSIX("'"dataset-name"'") or LISTDSIX('dd-name FILE')**

LISTDSIX is an extended version LISTDSI, which contains some additional dataset attributes. Due to performance reasons, it has not been integrated into the standard LISTDSI. All LISTDSI variables are contained plus these additional ones, some are redundant nd are suffixed with an X:

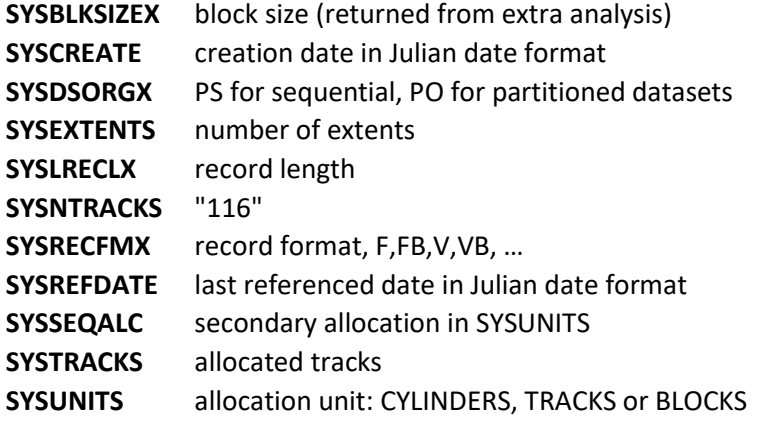

A fully qualified dataset-name must be enclosed in apostrophes (single quotes) they must be delivered to the MVS function, it is, therefore, necessary to put double quotes around the dataset-name. If the dataset-name does not contain an apostrophe, it is prefixed by the user-name

## **LISTVOL(volume)**

Returns detailed information about the volume: **VOLVOLUME** Volume name **VOLTYPE** Volume type 3350,3360, 3390, etc.

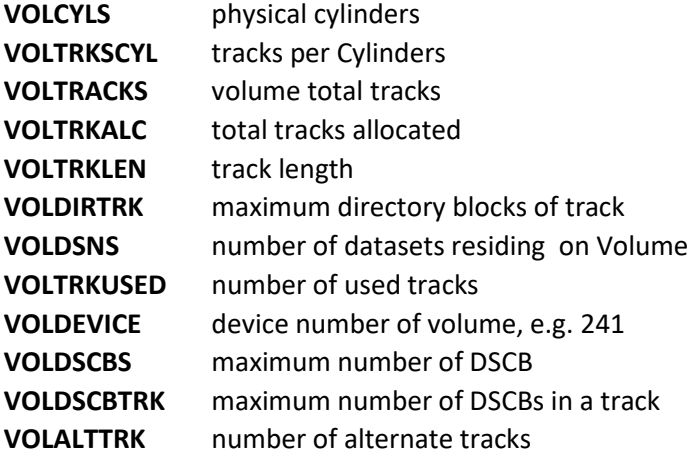

## **LISTVOLS(option)**

Returns a list of attached DISK Volumes. This function requests the information directly from the Hercules system and requires system administrator rights. It works only if the host system is MVS3.8.

Options can be FMTLIST, LIST, or STEM. If FMTLIST is specified the output is presented in an FMTLIST screen. LIST provides the result in the normal output device. STEM returns it in the stem VOLUMES.x.

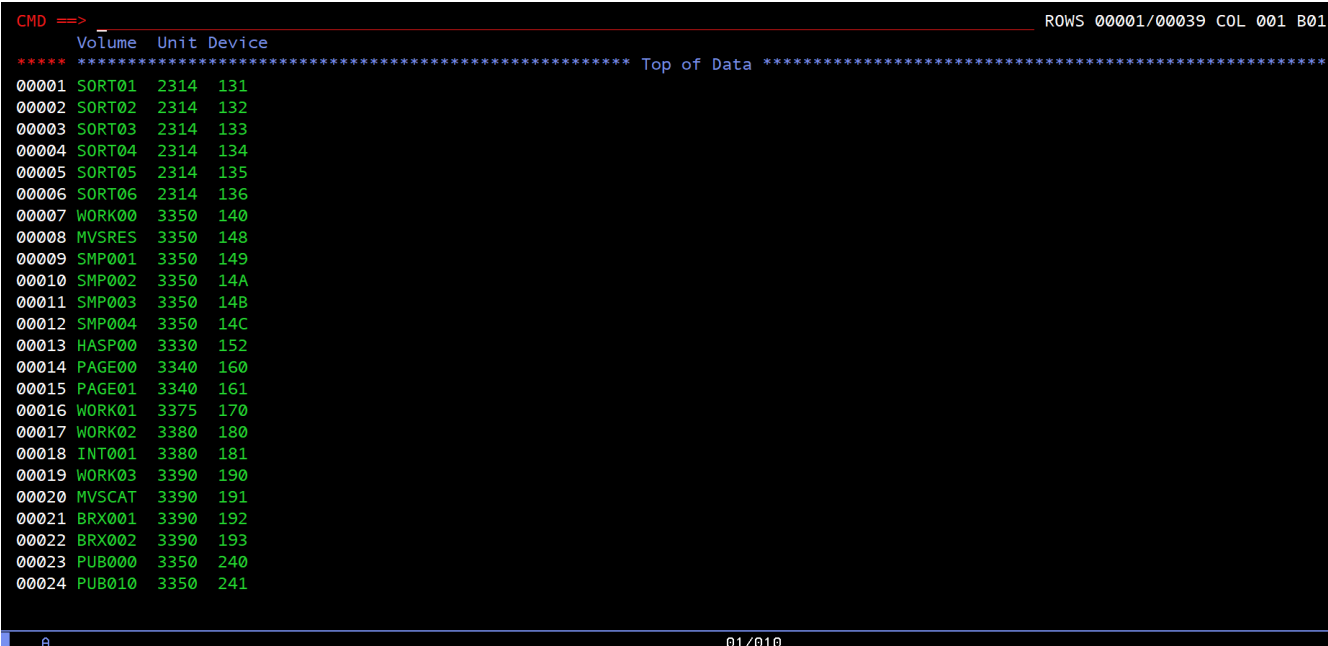

call listvols 'FMT'

# **VTOC(volume[,LIST/FMT/])**

Produces a list of entries residing on the volume. If **LIST** is specified it is printed, **FMT** produces an FMTLIST screen displaying the content of the volume. If no option is defined the output is returned in the stem **VTOC.**

call vtoc 'PUB010','FMT'

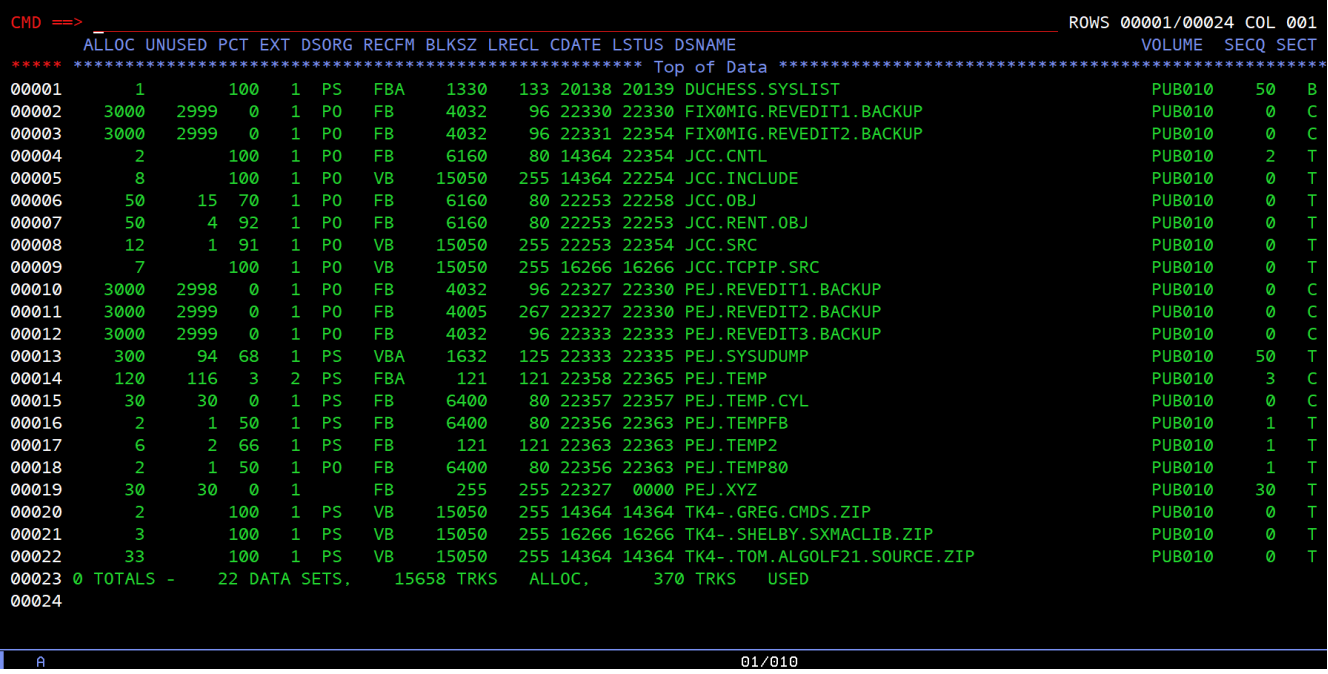

## **PRINT(parameter)**

Manages printing into an SYSOUT class. The page size is 60 lines, line size is 132. If a new line exceeds the page size a page break occurs and the title line is printed.

If a label \$PRINT\_header: is defined in your calling REXX script, it is called a call-back. Additional lines can be output there (using the PRINT command) as heading lines (appearing after each page break)

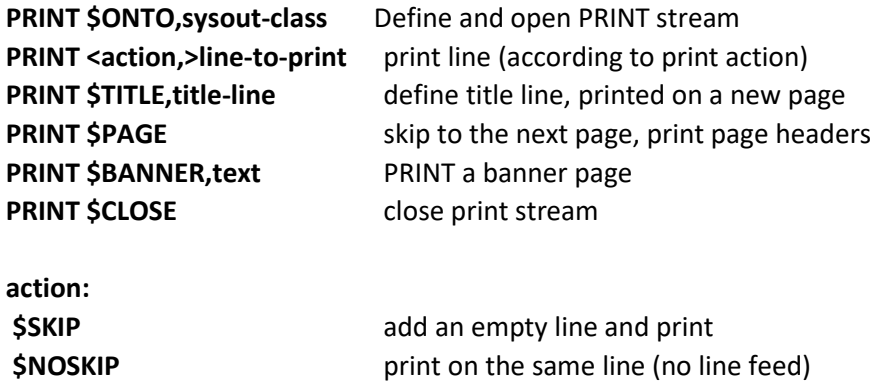

**\$BOLD** print bold line (print it twice)

# C. VSAM IO Functions

<span id="page-44-0"></span>The VSAM IO Functionality is documented in BREXX370\_VSAM\_Users\_Guide\_V2R5M2.pdf delivered within the installation file BREXX370\_V2R5M2-Final.zip

# D. Formatted Screen Functions

<span id="page-44-1"></span>The Formatted Screen Services is documented in BREXX370\_Formatted\_Screens\_V2R5M2.pdf delivered within the installation file BREXX370\_V2R5M2-Final.zip

# E. Matrix and Integer Array functions

<span id="page-45-1"></span><span id="page-45-0"></span>See new document **BREXX370 String Array functions\_V2R5M2**

# F. String Array functions and Linked List functions

<span id="page-45-2"></span>See new document **BREXX370 String Array functions\_V2R5M2**

# G. RXLIB functions

BREXX can implement new functions or commands in REXX. They are transparent and are called in the same way as basic BREXX functions. They are stored in the library BREXX.RXLIB and are automatically allocated (via DD RXLIB) in RXBATCH and RXTSO (Batch). In this release, we deliver the following:

# **RXCOPY(source-dsn,target-dsn,[volume-name],['REPLACE'])**

Copies a source dataset to a target dataset using the internal IEBCOPY or REPRO command. You can optionally define a target volume and the REPLACE option. As IEBCOPY requires an authorised mode, it can only run in ISPF environment, if it is also authorised. If not, you can run it in plain TSO command mode.

RXCOPY pej.tempfb, pej.tempfb.copy,PEJ001

```
DSN PEJ.TEMPFB is sequential, invoke REPRO 
Create 'PEJ.TEMPFB.COPY' with 
DSORG=PS,RECFM=FB,UNIT=SYSDA,LRECL=80,BLKSIZE=6400,PRI=1,SEC=1,VOLSER=PEJ001 
'PEJ.TEMPFB.COPY' successfully created 
NUMBER OF RECORDS PROCESSED WAS 318
```
# **RXMSG(msg-number,'msg-level','message')**

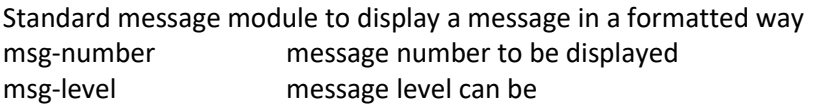

- I for an information message
- W for a warning message
- E for an error message
- C for a critical message

## Examples:

```
rc=rxmsg( 10,'I','Program started') 
rc=rxmsg(200,'W','Value missing') 
rc=rxmsg(100,'E','Value not Numeric') 
rc=rxmsg(999,'C','Divisor is zero')
```
Displayed output:

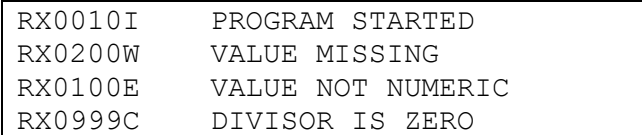

Additionally, the following REXX variables are maintained and can be used in the calling REXX script.

### *Return code* from call RXMSG

- 0 an information message was written
- 4 a warning message was written
- 8 an error message was written
- 12 a critical message was written

*MSLV* contains the written message level

- I an information message was written
- W a warning message was written
- E an error message was written
- C a critical message was written
- *MSTX* contains the written message text part
- *MSLN* includes the complete message with the message number, message level and text
- *MAXRC* contains the highest return code so far; this can be used to exit the top level REXX. If you used nested procedures, it is required to expose MAXRC, to make it available in the calling procedures.

## **DCL('\$DEFINE','structure-name')**

## **DCL('field-name',[offset],length,[type])**

**Defines a structure of fields which maps typically to an I/O record**. The function returns the next available offset in the structure.

\$DEFINE initialises the structure definition

structure-name all following field definitions are associated with the structure-name.

- field-name name of the rexx variable containing/receiving the field content of the record
- offset offset of the field in the record. This definition is optional if left out the next offset

from the previous DCL(field…) definition is used, or 1 if there was none.

length length if the field in the record

type field-type

CHAR no translation takes place, CHAR is default

PACKED decimal Packed field. Translation into/from Decimal packed into

Numeric REXX value takes place

## call SPLITRECORD 'structure name, record-to-split

splits record-to-split in the defined field-names (aka REXX variables). The variable containing the record to split is typically read from a dataset.

#### Record=SETRECORD('student')

combines the content of all defined fields (aka REXX variables) at the defined position and the defined length to a new record.

# Example n=DCL('\$DEFINE','student') n=DCL('Name',1,32,'CHAR') n=DCL('FirstName',1,16,'CHAR') n=DCL('LastName',,16,'CHAR') n=DCL('Address',,32,'CHAR') recin='Fred Flintstone Bedrock' /\* '12345678901234567890123456789012345678901234567890 \*/ call splitRecord 'student', recin say Name say FirstName say LastName say Address firstName='Barney' LastName='Rubble' address='Bedrock' say setRecord('student')

## **DAYSBETW(date1,date-2[,[format-date1],[format-date2]])**

Return days between 2 dates of a given format.

format-date1 date format of date1 defaults to European format-date2 date format of date2 defaults to European the format-dates reflect the Input-Format of RXDATE and can be found in details there.

## **DUMP(string, [hdr])**

Displays string as a Hex value, useful to check if a received a string contains unprintable characters. One can specify hdr as an optional title.

Dump example:

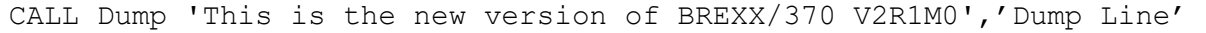

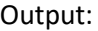

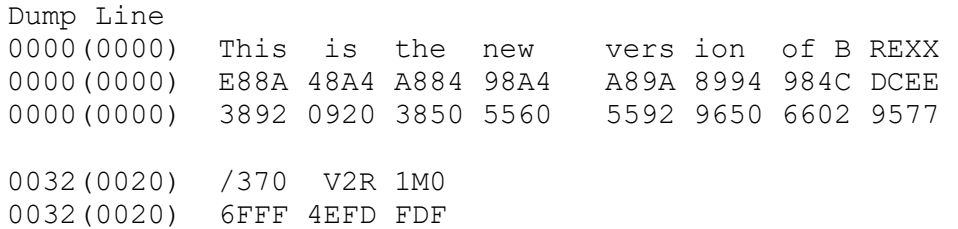

0032(0020) 1370 0529 140

# **LISTALC()**

lists all allocated Datasets in this session or region.

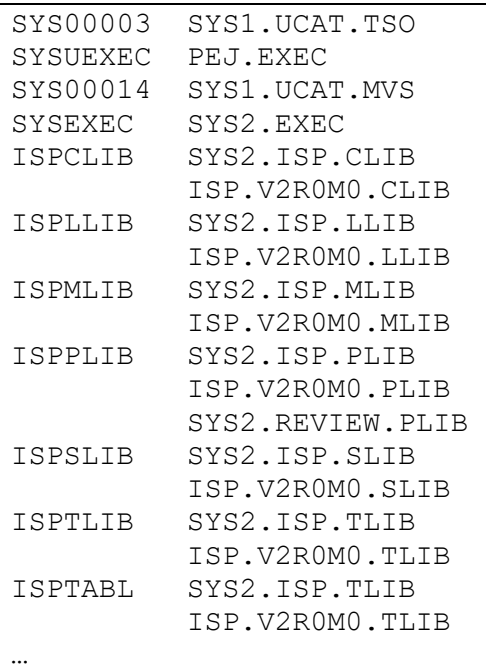

#### **LISTCAT(<list-cat-parameter>)**

#### **Returns listcat output in the stem LISTCAT.**

#### **MVSCBS()**

allows addressing of some MVS control blocks. There are several dependent control blocks combined. To use them, MVSCBS must be imported first. After that, they can be used.

Currently, integrated control blocks are:

## **CVT(), TCB(),ASCB(), TIOT(), JSCB(), RMCT(), ASXB(), ACEE(), ECT(), SMCA()**

The definition and the content of the MVS control blocks can be found in the appropriate IBM manuals: MVS Data Areas, Volume 1 to 5.

IMPORT command is described in [Vassilis N. Vlachoudis](http://home.cern.ch/~bnv) BREXX documentation.

## **QUOTE(string,qtype)**

Enclose the string in quotes, double quotes, or parenthesis,

Qtype can be :

- ' single quote (default)
- double quote
- ( bracket, the closing character is ')'
- [ square bracket, the closing character is ']'

```
Mystring='string to be quoted'
Say QUOTE(mystring,'"') - -> "string to be quoted"
Say QUOTE(mystring,"'") -> 'string to be quoted'
```

```
Say QUOTE(mystring,'(') -> '(string to be quoted)'
Say QUOTE(mystring,'[') -> '[string to be quoted]'
```
# **PDSDIR(pds-name)**

Return all member names from the given PDS in a stem variable.

This function is deprecated and will be removed in a future release; please use the DIR function instead.

#### Example REXX

```
num=PDSDIR('BREXX.RXLIB') 
do i=1 to num 
    say PDSList.Membername.i 
end
```
## **Result**

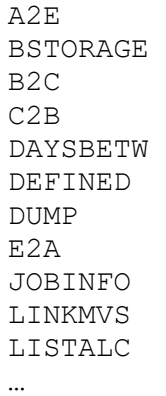

## **PDSRESET(pds-name)**

Removes all members of a PDS and runs a compress. After execution, the PDS is empty.

## **READALL(file,variable[,'DSN'/'DDN'])**

reads the entire file into a stem variable. The file can be either a dd-name or a ds-name

After successful completion, the stem variable.0 contains the number of lines read into the stem.

The file name can either represent an allocated dd name or a fully qualified DSN. The third parameter defines the file type and is either DSN or DDN. If it is missing DDN is the default.

#### **PERFORM(pds-name,process-member-rexx)**

Reads member list of a PDS and runs the process-member-rexx against each member.

The REXX to be called receives the parameters:

Pds-name Member-name

#### **RXDATE(…)**

RXDATE Transforms Dates from/to various formats

This function is deprecated and will be removed in a future release; please use the DATE function instead.

RXDATE(<output-format>,<date>,<input-format>)

the date is formatted as defined in input-format, it defaults to today's date

#### **Input Format represents the input date format, it defaults to 'EUROPEAN'**

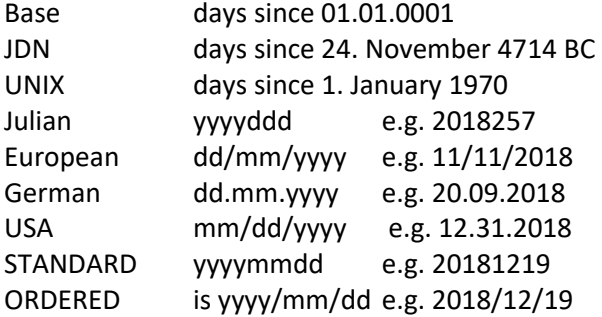

## **Output Format represents the output date format, it defaults to 'EUROPEAN'**

Apart from the formatting options that can be specified for the input, for the output we can additionally specify the following:

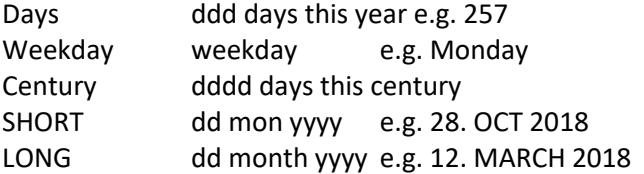

### **RXSORT(sort-type[,ASCENDING/DESCENDING])**

Sorts the stem variable SORTIN. SORTIN.0 must contain the number of entries of SORTIN. The sort algorithms supported are:

QUICKSORT, SHELLSORT, HEAPSORT, BUBBLESORT

After Completion of RXSORT the stem variable SORTIN. is sorted. If you requested ASCENDING (also default) it is in ascending order, for DESCENDING in descending order.

Sorting with REXX is only recommended for a small number of stem entries. Up to 1000 entries, RXSORT works in a reasonable time.

If the stem you want to sort is not in SORTIN, you can use the SORTCOPY function to copy it over to SORTIN.

# **SEC2TIME(seconds[,'DAYS'])**

Converts a number of seconds into the format hh:mm:ss, or days hh:mm:ss if the 'DAYS' parameter is specified.

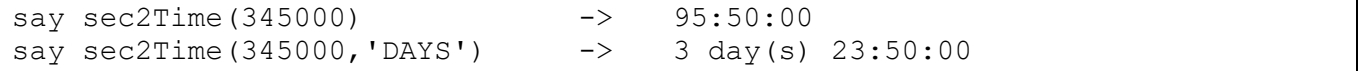

# **SORTCOPY(stem-variable)**

Copies any stem variable into the stem SORTIN., which then can be used by RXSORT. Stem-variable.0 must contain the number of entries of the stem.

## **STEMCOPY(source-stem-variable,target-stem-variable)**

Copies any stem variable into another stem variable. source-stem-variable.0 must contain the number of entries of the stem. Stem-variables must end with a trailing '.', e.g. 'mystem.'

## **STEMCLEN(stem-variable)**

Cleansing of a stem variable, it removes empty and unset stem items and adjusts the stem numbering. Stemvariable.0 must contain the number of entries of the stem and will after the cleansing the modified number of entries.

Stem-variables must end with a trailing '.', e.g. 'mystem.'

## **STEMGET(dataset-name)**

Reads the saved content of one or more stem variables and re-apply the stem. Stem names are save in the dataset.

## **STEMINS(stem-to-insert,insert-into-stem,position)**

Inserts **stem-to-insert** into **insert-into-stem** beginning at position. The content of the original stem at the position is shifted down n positions, whereby n is the size of the stem to be inserted. Stem-variable(s).0 must contain the number of entries of the stem. Stem-variables must end with a trailing '.', e.g. 'mystem.'

## **STEMPUT(dataset-name,stem1[,stem2{,stem3]…)**

Saves the content of one or more stems in a fully qualified dataset-name

Stem-variable.0 must contain the number of entries of the stem. Stem-variables must end with a trailing '.', e.g. 'Mystem.'

#### **STEMREOR(stem-variable)**

reorders stem variable from top to bottom. 1. element becomes last, 2. next to last, etc. Stem-variable.0 must contain the number of entries of the stem. Stem-variables must end with a trailing '.', e.g. 'mystem.'

#### **STORDUMP(storage-address,storage-length, [hdr])**

This function is deprecated and will be removed in a future release; please use the DUMPIT function instead.

Displays an MVS storage area as a Hex value. One can specify hdr as an optional title.

Example:

```
CALL StorDump 16,64,'CVT 64 Bytes' 
CVT 64 Bytes 
00000010 +0000(0000) ..: :..: \frac{13}{13} :* :...S \frac{16}{13} :* :...S \frac{16}{13}00000010 +0000(0000) 0000 2000 6105 300E 5F05 300E 5E00 0000 
00000010 +0000(0000) 007C 0001 CA7C 0002 6A7C 0002 3E00 0000 
00000030 +0032(0020) .... .... ...: Çy . ...: ÇÌ.: :ò: Ác..
00000030 +0032(0020) 0000 0000 0000 6A00 0000 6700 40C3 6800 
00000030 +0032(0020) 0000 0000 0008 88C0 0008 8801 08D4 5300
```
# **TODAY([output\_date\_format]) or TODAY([output\_date\_format[,date[,input\_date\_format]]) [date-format])**

Returns today's date based on the requested format. You can also use a date which is in the past or the future. Details of date-formats can be found in the RXDATE output-format description

#### **UNQUOTE(string)**

Remove from string leading and trailing quotes, double quotes, parenthesis and '<' and '>' signs.

```
Say UNQUOTE(" 'quoted-string' ")-> quoted-string
Say UNQUOTE("<entry 1>") -> entry 1
Say UNQUOTE("(entry 2)") -> entry 2
Say UNQUOTE("[entry 3]") -> entry 3
```
# **WRITEALL(file,variable[,'DSN'/'DDN'])**

writes a stem variable into a file. The file can be either a dd-name or a ds-name

The stem variable.0 must contain the number of entries of the stem.

The file name can either represent an allocated dd name or a fully qualified DSN. The third parameter defines the file type and is either DSN or DDN. If it is missing DDN is the default.

# H. Building TSO Commands

<span id="page-54-0"></span>A BREXX function can be converted to work as a TSO command by creating a clist and calling the BREXX script. The BREXX installation contains some sample CLISTs in **BREXX.V2R5M2.CMDLIB.**

To perform the provided CLISTs or your own CLISTs, they must be stored in one of the pre-allocated clists libraries which are active in your TSO session; alternatively, you can use SYS2.CMDPROC. Once this is done, you can call it from TSO directly.

# <span id="page-54-1"></span>1 LA List all allocated Libraries

The clist calls the BREXX LISTALC script with a BREXX CALL statement. A minus sign immediately following the REXX command tells BREXX to interpret a BREXX statement. The statement(s) must be coded in one line. To place more than one BREXX statement in a line, separate them by using a semicolon ';'.

```
REXX -CALL LISTALC('PRINT')
```
# <span id="page-54-2"></span>2 WHOAMI Display the current User Id

This one-liner outputs the userid() function by a say statement.

```
REXX -
SAY USERID()
```
# <span id="page-54-3"></span>3 TODAY Display today's Date

```
REXX -
SAY DATE(); SAY TIME()
```
# <span id="page-54-4"></span>4 USERS List active Users

The clist calls the BREXX WHO script directly, therefore no minus sign is necessary:

```
REXX WHO
```
# <span id="page-54-5"></span>5 REPL Interactive REXX Processor

The clist calls the BREXX REPL which open the interactive REXX processor. It allows you to enter and execute rexx statements.

RX REPL NOSTAE

# Table of contents

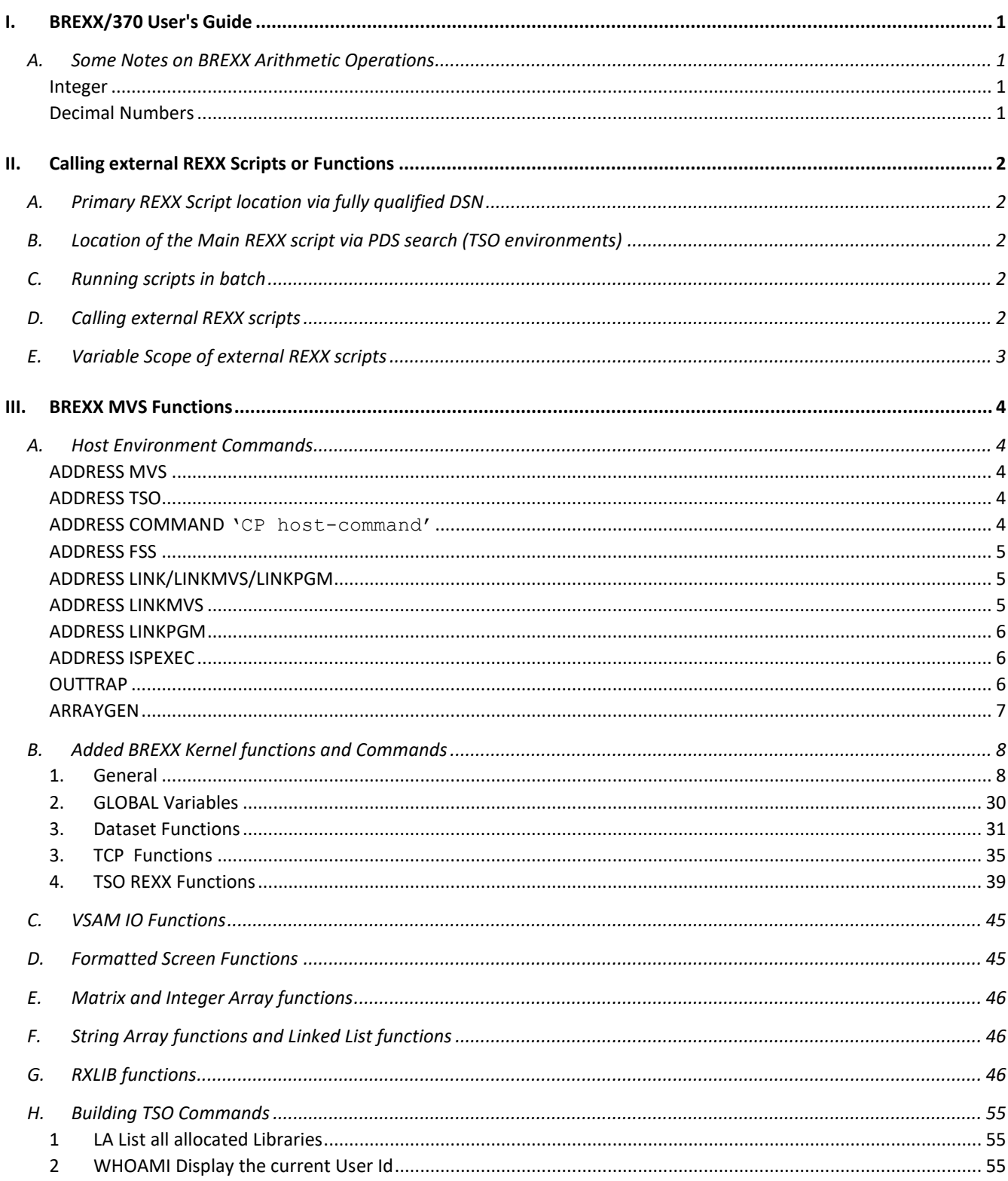

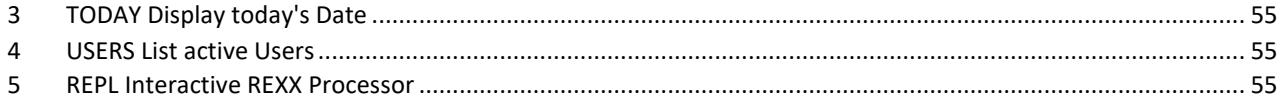